### **Автономная образовательная некоммерческая организация высшего образования «Институт Бизнеса и Информационных Систем» (АОНО ВО «ИБИС»)**

Факультет **Бизнеса и информационных систем**<br>Кафедра Информационных технологий Информационных технологий

 УТВЕРЖДАЮ Проректор по учебно-воспитательной  $Phi$ оте М.В. Доможирова 2023 г.

## **РАБОЧАЯ ПРОГРАММА И ОЦЕНОЧНЫЕ МАТЕРИАЛЫ**

#### дисциплины

## **Б1.В.ДВ.01.02 «Корпоративные информационные системы»**

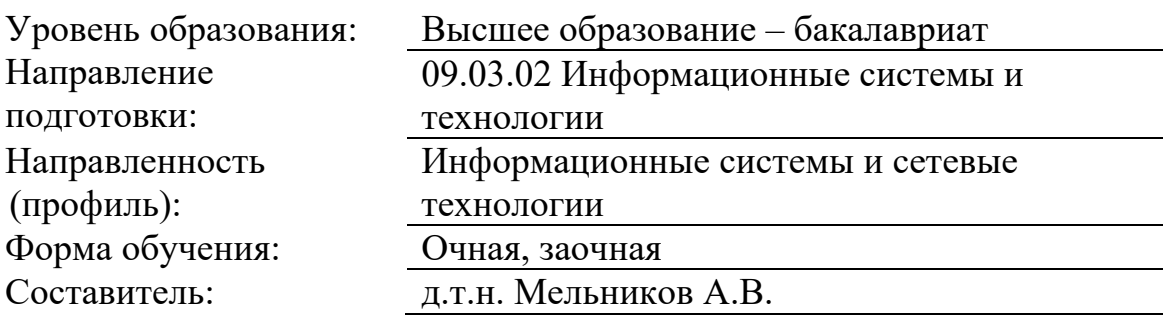

Разработчик рабочей программы дисциплины: д.т.н. Мельников Александр Владимирович

Рабочая программа дисциплины рассмотрена и утверждена на заседаниях:

кафедры «Информационных технологий», протокол №2 от «24» апреля 2023 года.

Ученого совета АОНО «Институт Бизнеса и Информационных Систем», протокол № 3 от «11» мая 2023 года.

#### 1. Цели и задачи учебной дисциплины

Цель освоения дисциплины «Корпоративные информационные системы»: является изучение принципов построения корпоративных информационных систем (КИС), их программного и аппаратного обеспечения, принципов управления КИС.

#### Задачи дисциплины:

- изучение основных стандартов управления промышленными предприятиями;

- изучение методологии и принципов построения КИС;

- изучение алгоритмов и методов планирования и управления ресурсами промышленных предприятий.

#### 2. Место дисциплины в структуре ОПОП ВО

Дисциплина «Корпоративные информационные системы» относится к вариативной части дисциплин по выбору Блока 1 и ориентирована на обучающихся, имеющих начальную подготовку в рамках дисциплин: «Базы данных», «Методы и средства проектирования информационных систем», «Архитектура информационных систем».

Дисциплина может быть использована при изучении дисциплин: «Автоматизация проектирования информационных систем», в рамках практик, подготовки выпускной квалификационной работы.

#### 3. Перечень планируемых результатов обучения по дисциплине, соотнесенные с установленными в ОП ВО индикаторами достижения компетенний

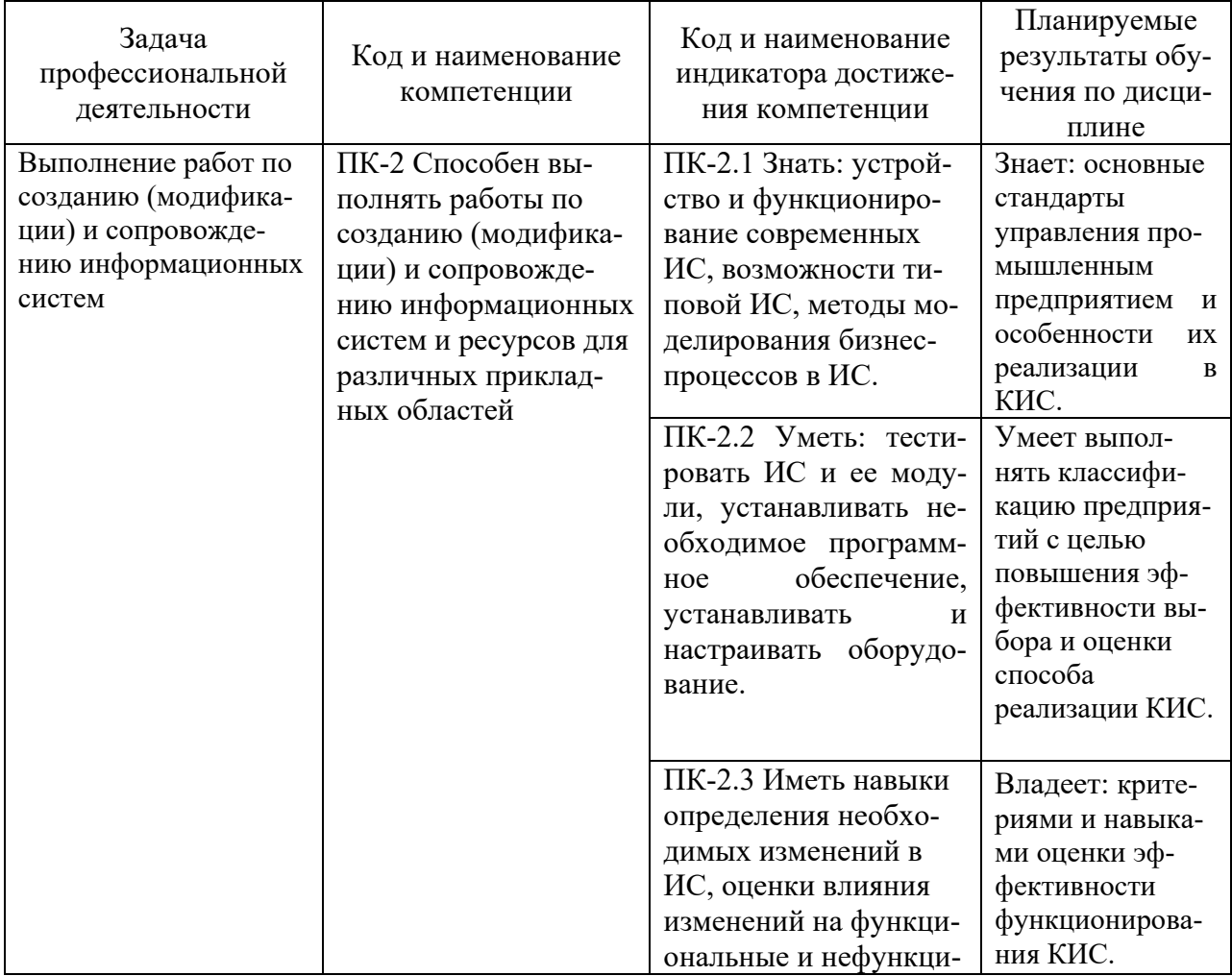

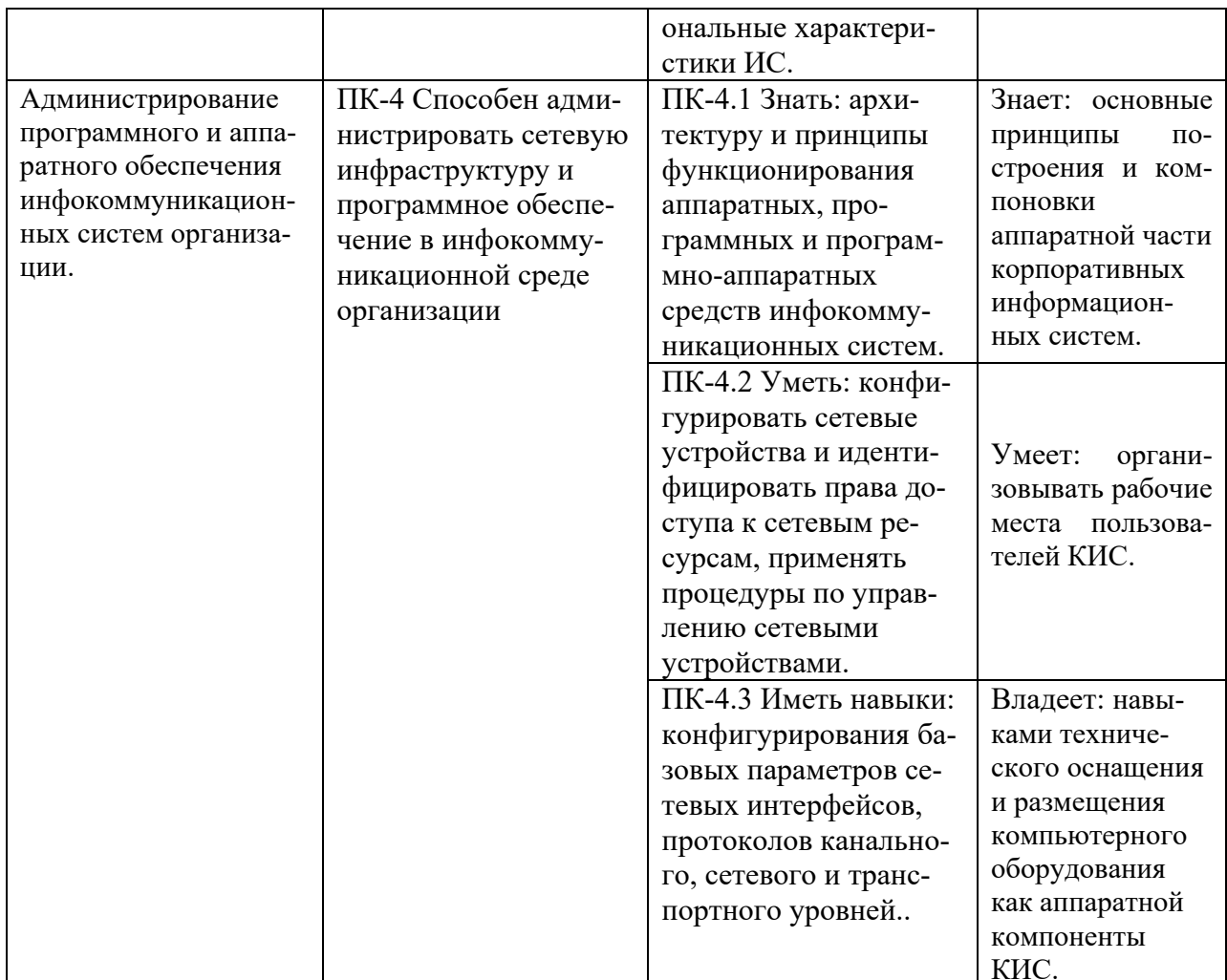

## 4. Объем и структура дисциплины

Общая трудоемкость дисциплины составляет 3 з.е., 108 час.

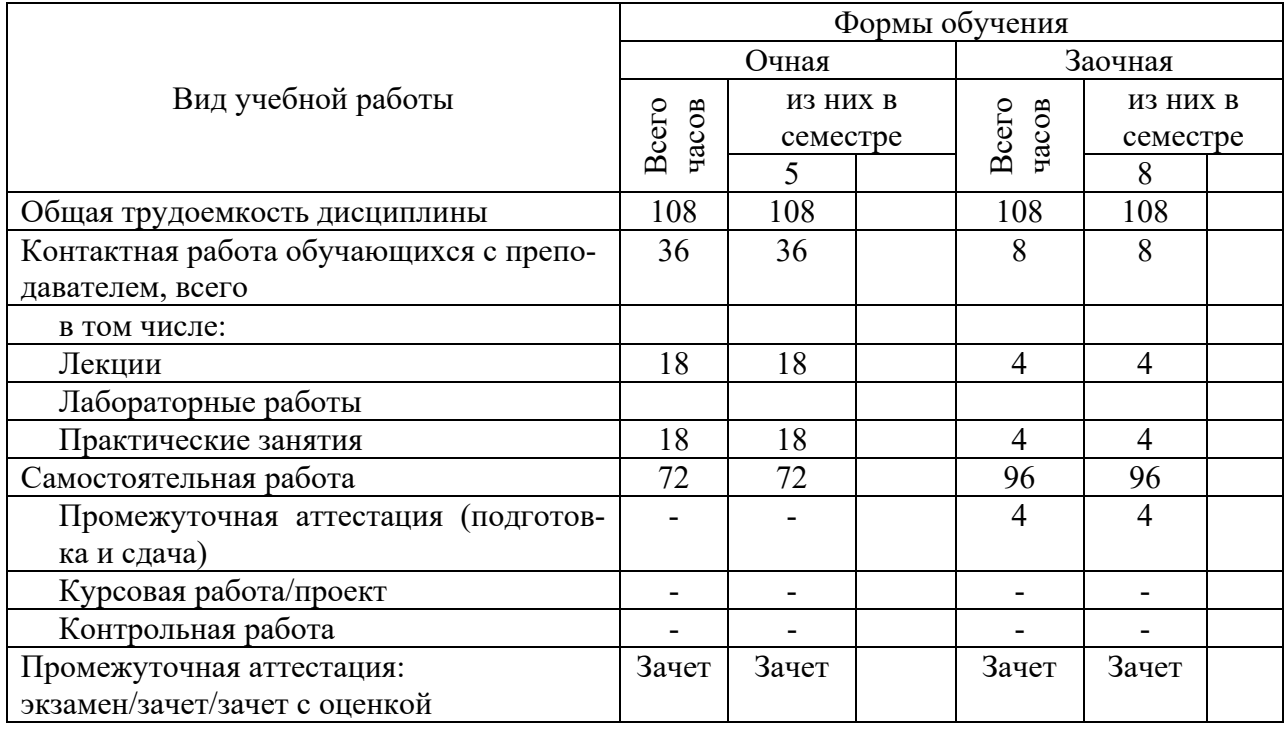

#### 5. Содержание дисциплины, структурированное по темам (разделам) с указанием отведенного на них количества академических часов и видов учебных занятий

Содержание тем дисциплины, структурированное по темам с указанием дидактического материала по каждой изучаемой теме

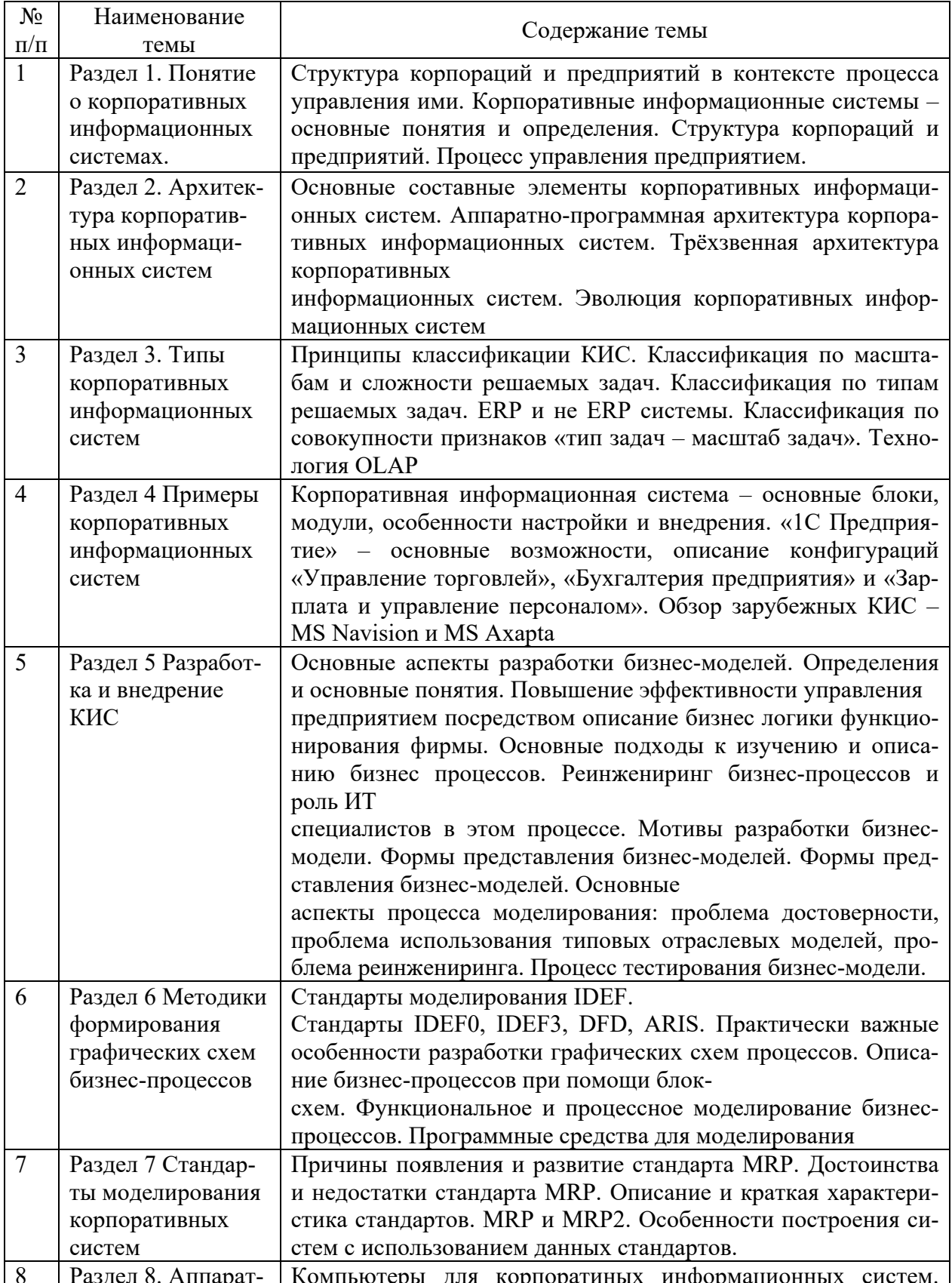

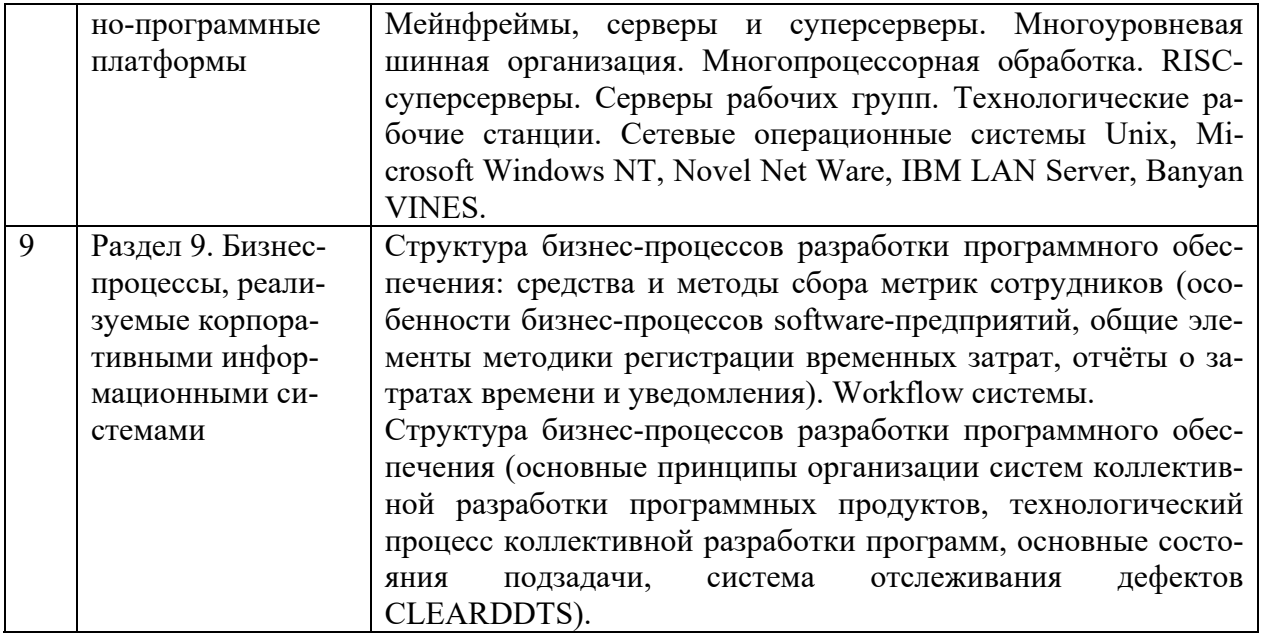

## **Тематический план (очная форма обучения)**

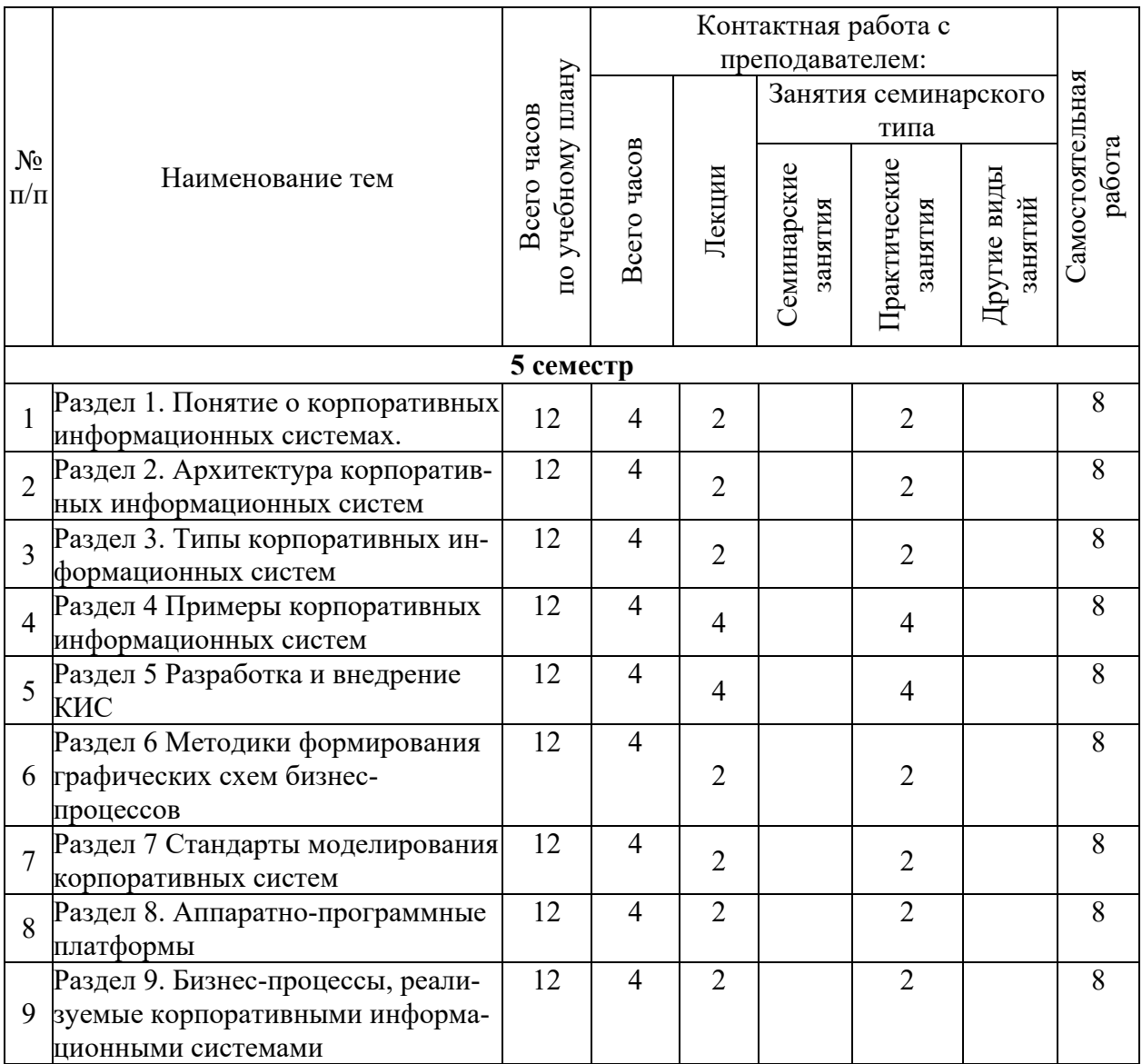

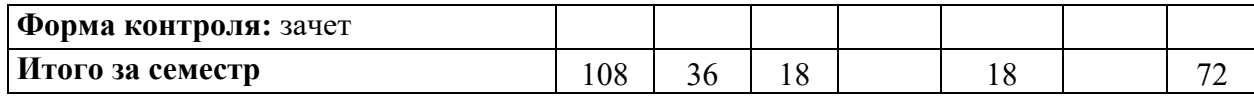

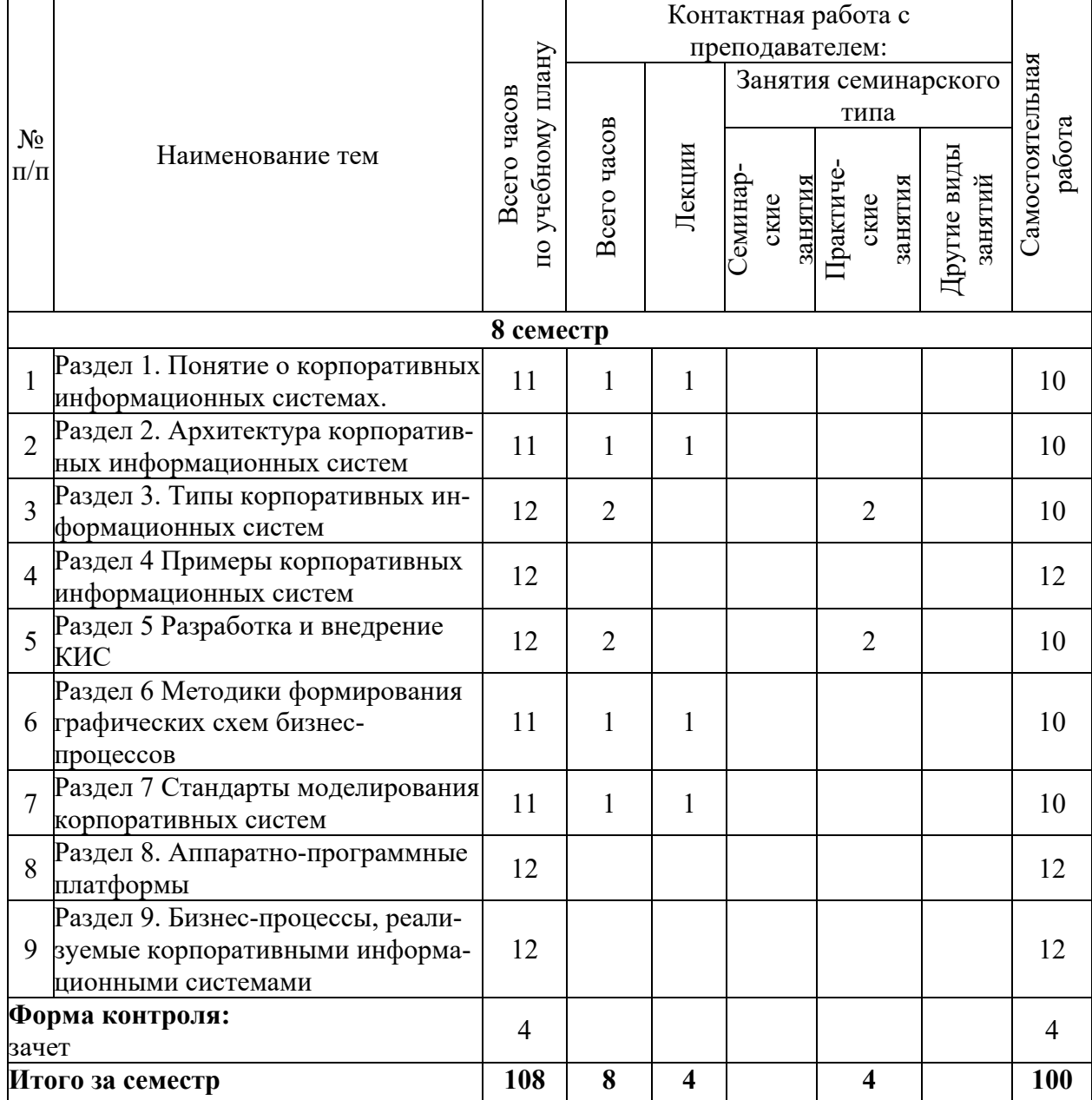

## **Тематический план (заочная форма обучения)**

# 6. Самостоятельная работа обучающихся в ходе освоения<br>дисциплины

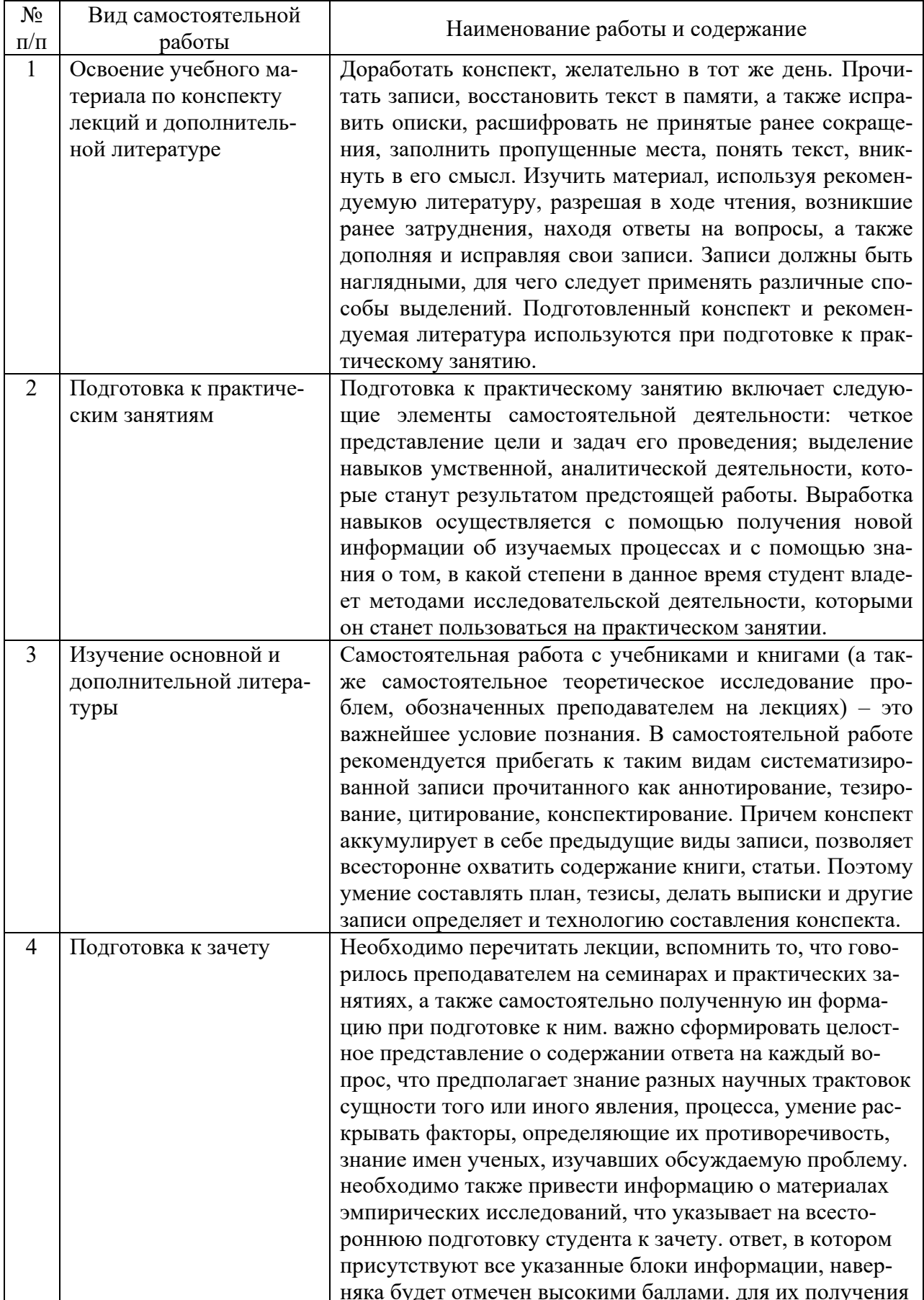

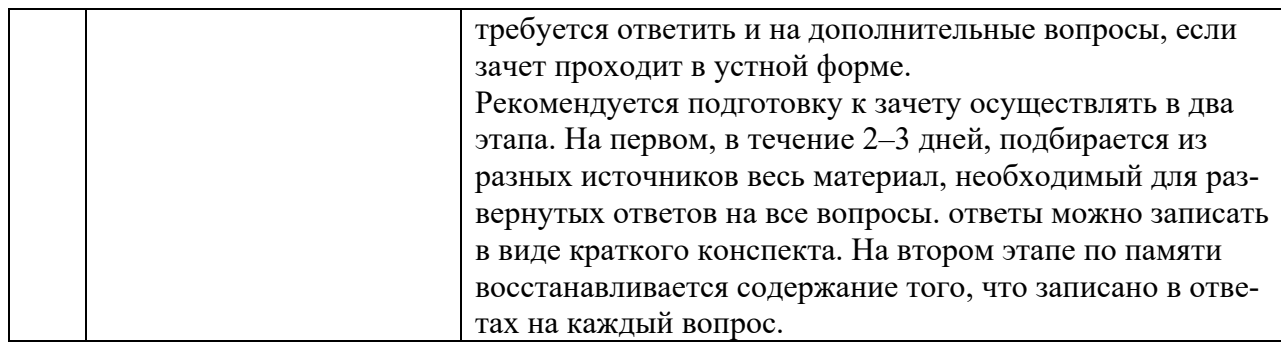

#### 7. Фонд оценочных средств для текущей и промежуточной аттестации по дисциплине

#### Оценочные средства для проведения текущей и промежуточной аттестации

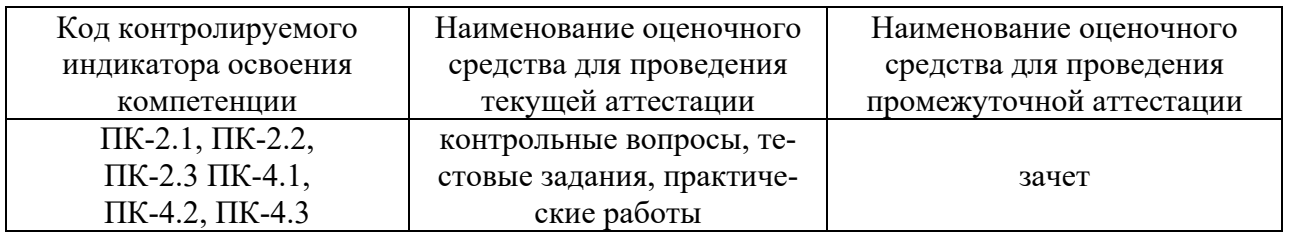

#### Критерии оценивания результата обучения по дисциплине и шкала оценивания

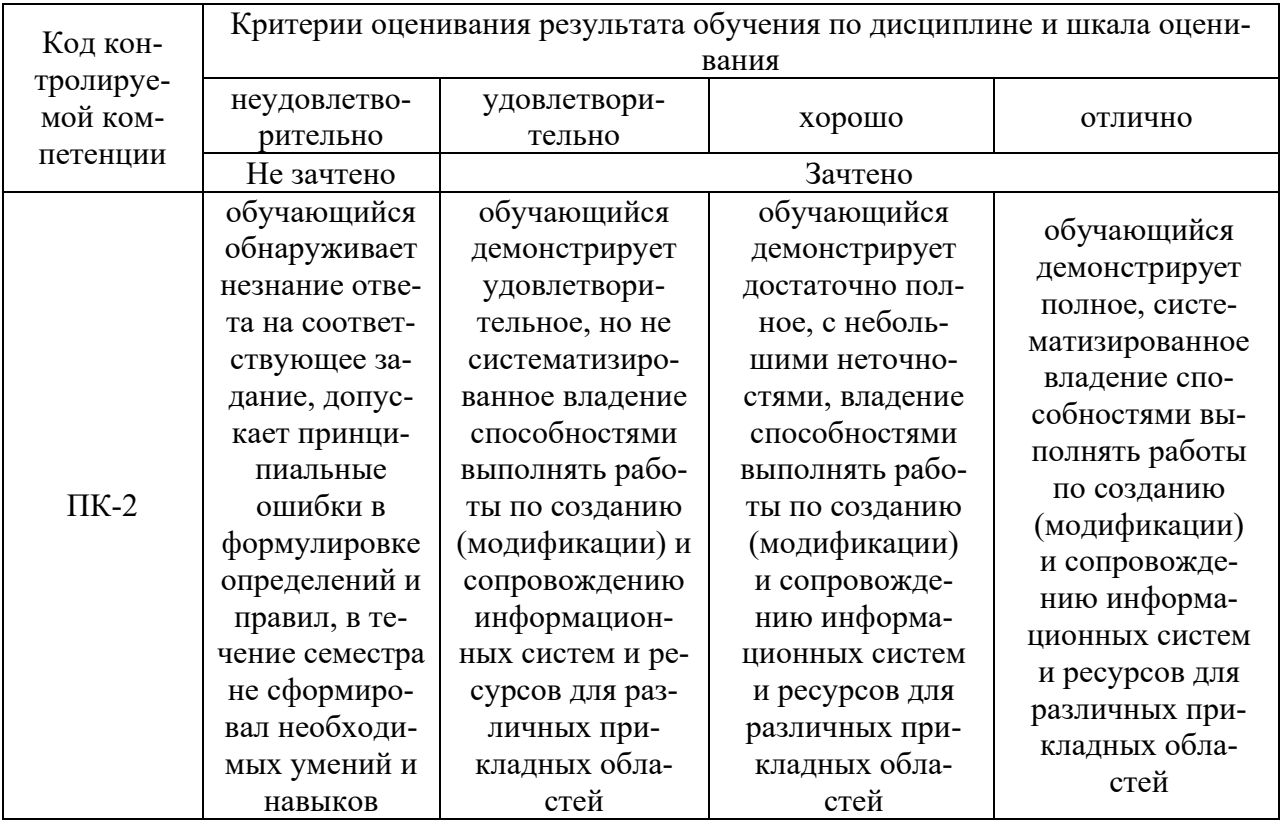

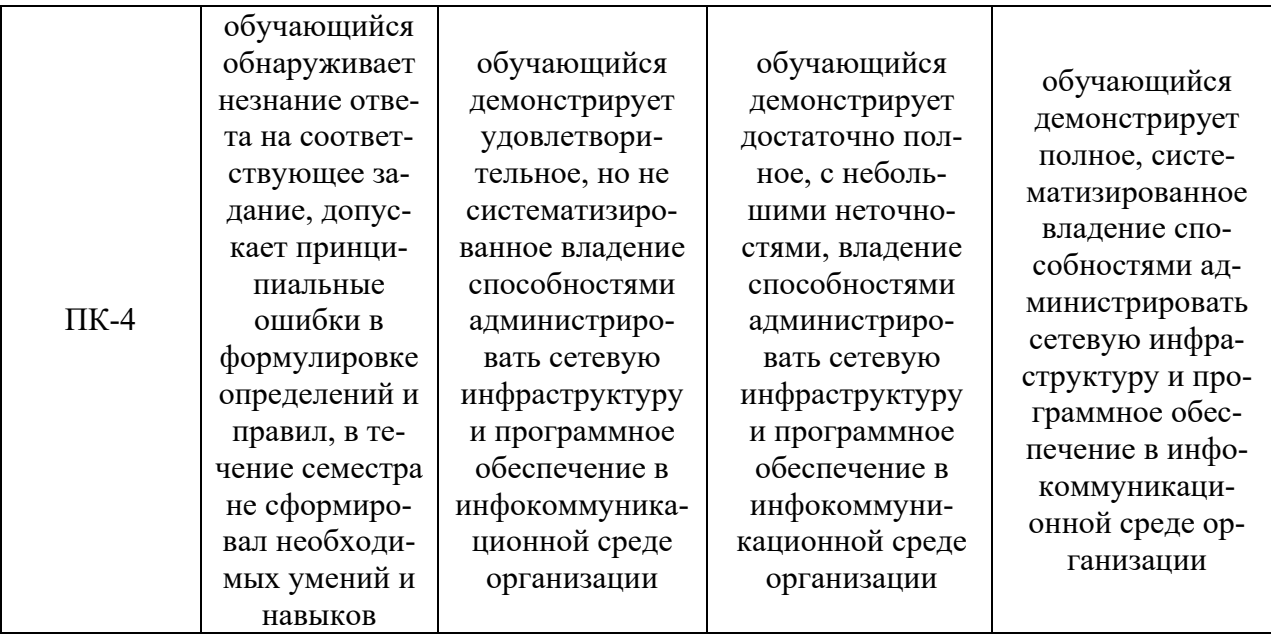

#### 8. Ресурсное обеспечение учебной дисциплины

#### Основная литература:

1. Олейник, П. П. Корпоративные информационные системы : учебник для вузов / П. П. Олейник. - Санкт-Петербург : Питер, 2012. - 176 с. - Стандарт третьего поколения. -978-5-459-01094-7. **ISBN** Текст электронный.  $IIRL:$  $\bullet$ https://znanium.com/catalog/product/1770484 (дата обращения:  $16.12.2021$ ). – Режим доступа: по подписке.

#### Лополнительная литература:

2. Жердев, А. А. Корпоративные информационные системы : практикум / А. А. Жердев. - Москва: Изд. Дом НИТУ «МИСиС», 2018. - 64 с. - Текст: электронный. - URL: https://znanium.com/catalog/product/1232226 (дата обращения: 16.12.2021). – Режим доступа: по подписке.

3. Никитаева, А. Ю. Корпоративные информационные системы: Учебное пособие / Никитаева А.Ю. - Таганрог:Южный федеральный университет, 2017. - 149 с.: ISBN 978-5-9275-2236-1. - Текст: электронный. - URL: https://znanium.com/catalog/product/996036 (дата обращения: 16.12.2021). – Режим доступа: по подписке.

#### Электронные ресурсы:

1. Интернет Университет Информационных технологий. [Электронный ресурс] : сайт. – Режим доступа: http://www.intuit.ru/, свободный (дата обращения 30.09.2021

2. eLIBRARY.RU [Электронный ресурс] : научная электронная библиотека. -Режим доступа: http://elibrary.ru/defaultx.asp, свободный (дата обращения: 30.09.2021).

3. Информационные системы технологии [сайт].  $\mathbb{R}^+$ URL: https://studfiles.net/preview/4171546/page:4/ (дата обращения: 25.09.2021). – Режим доступа : свободный. - Текст : электронный.

4. Портал Федеральных государственных образовательных стандартов высшего образования: [сайт]. - URL: http://fgosvo.ru. (дата обращения: 25.09.2021). - Режим доступа: свободный. - Текст: электронный.

5. Федеральный центр информационно-образовательных ресурсов (ФЦИОР): [сайт]. – URL: http://edu.ru (дата обращения: 25.09.2021). – Режим доступа: свободный. – Текст: электронный.

6. Единая коллекция цифровых образовательных ресурсов (Единая коллекция ЦОР) : [сайт]. – URL: http://school-collection.edu.ru (дата обращения: 25.09.2021). – Режим доступа : свободный. – Текст : электронный.

7. Информационная система «Единое окно доступа к образовательным ресурсам» (ИС «Единое окно») : [сайт]. – URL: http://window/edu.ru (дата обращения: 25.09.2021). – Режим доступа : свободный. – Текст : электронный.

#### **9. Материально-техническое обеспечение дисциплины**

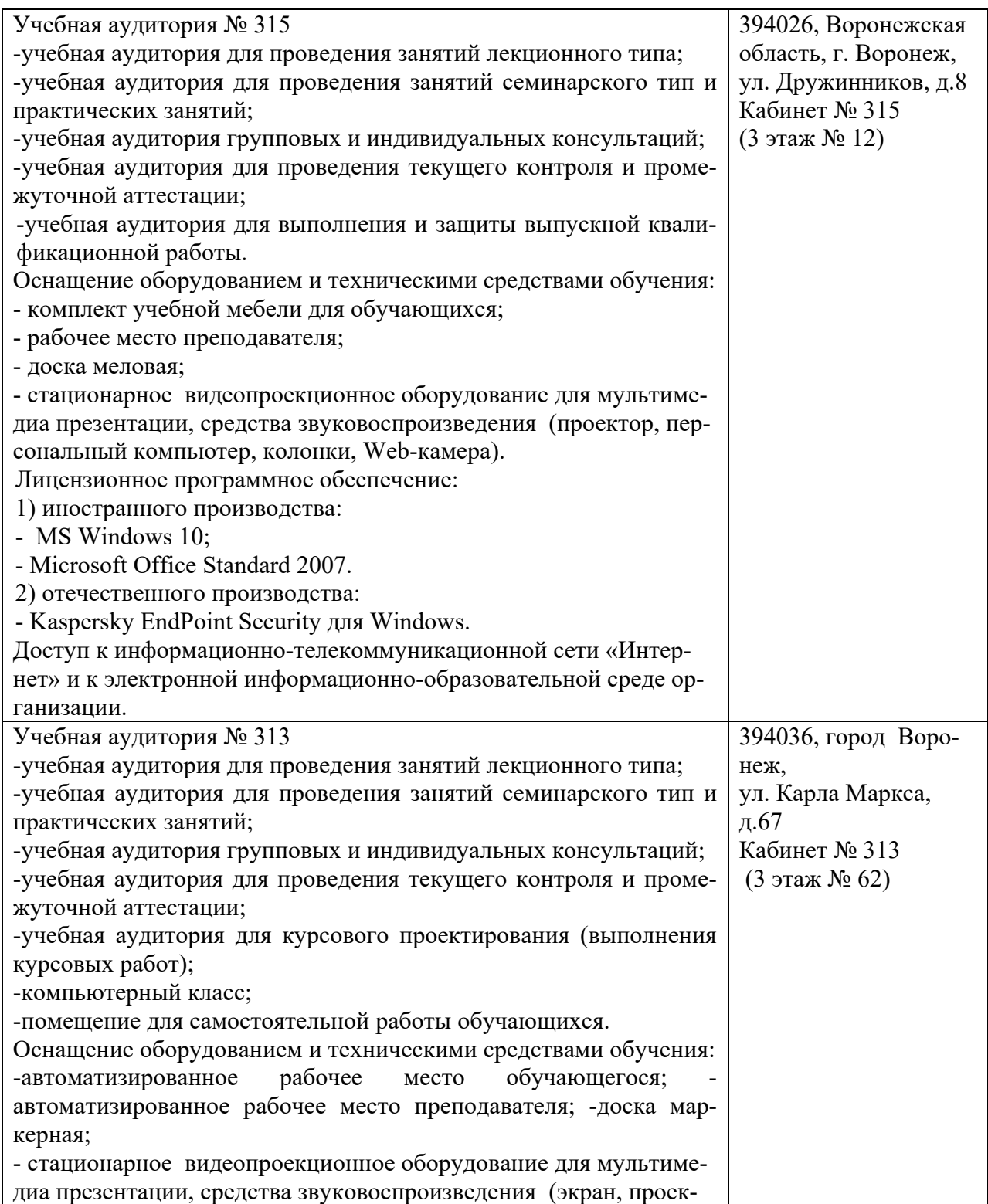

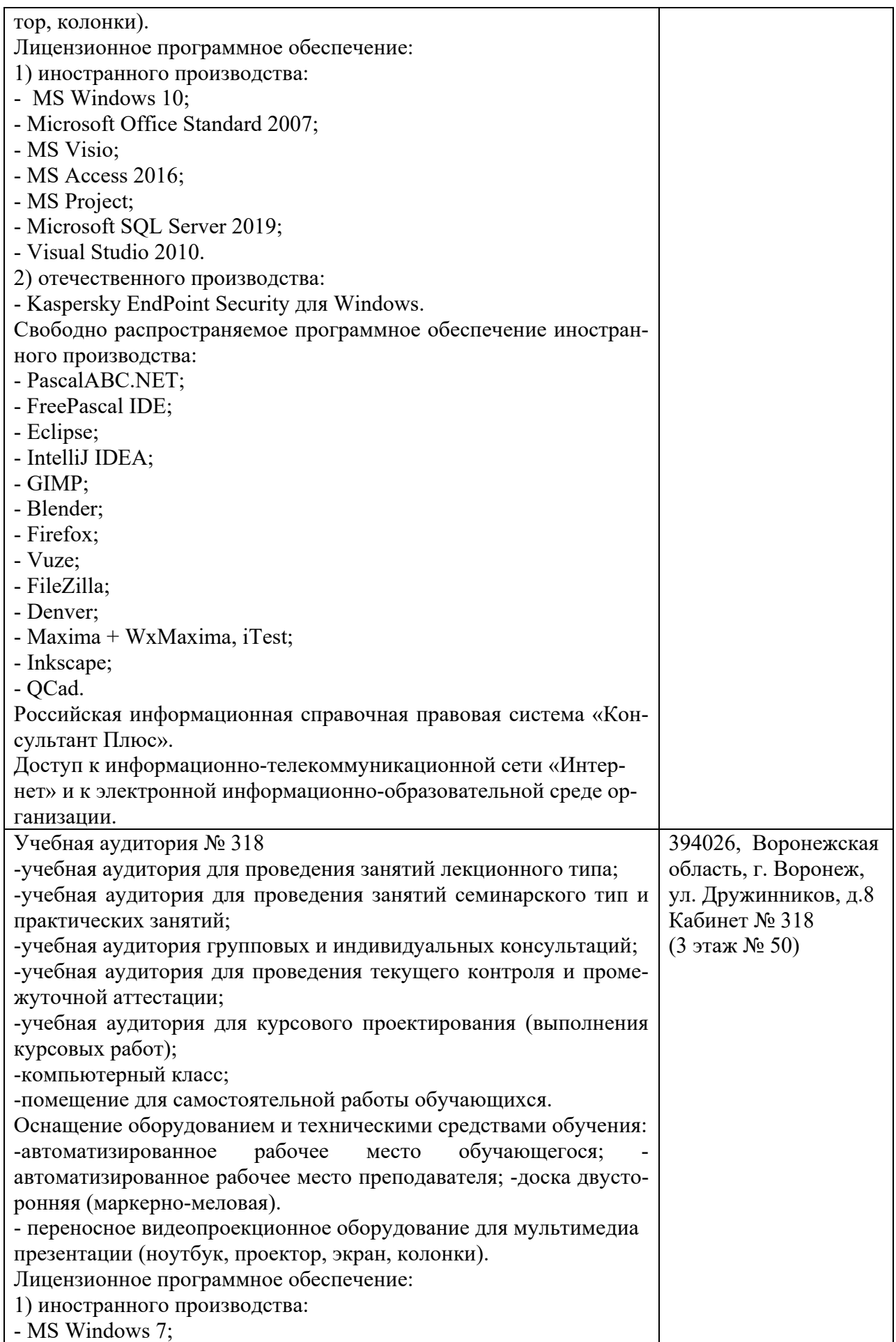

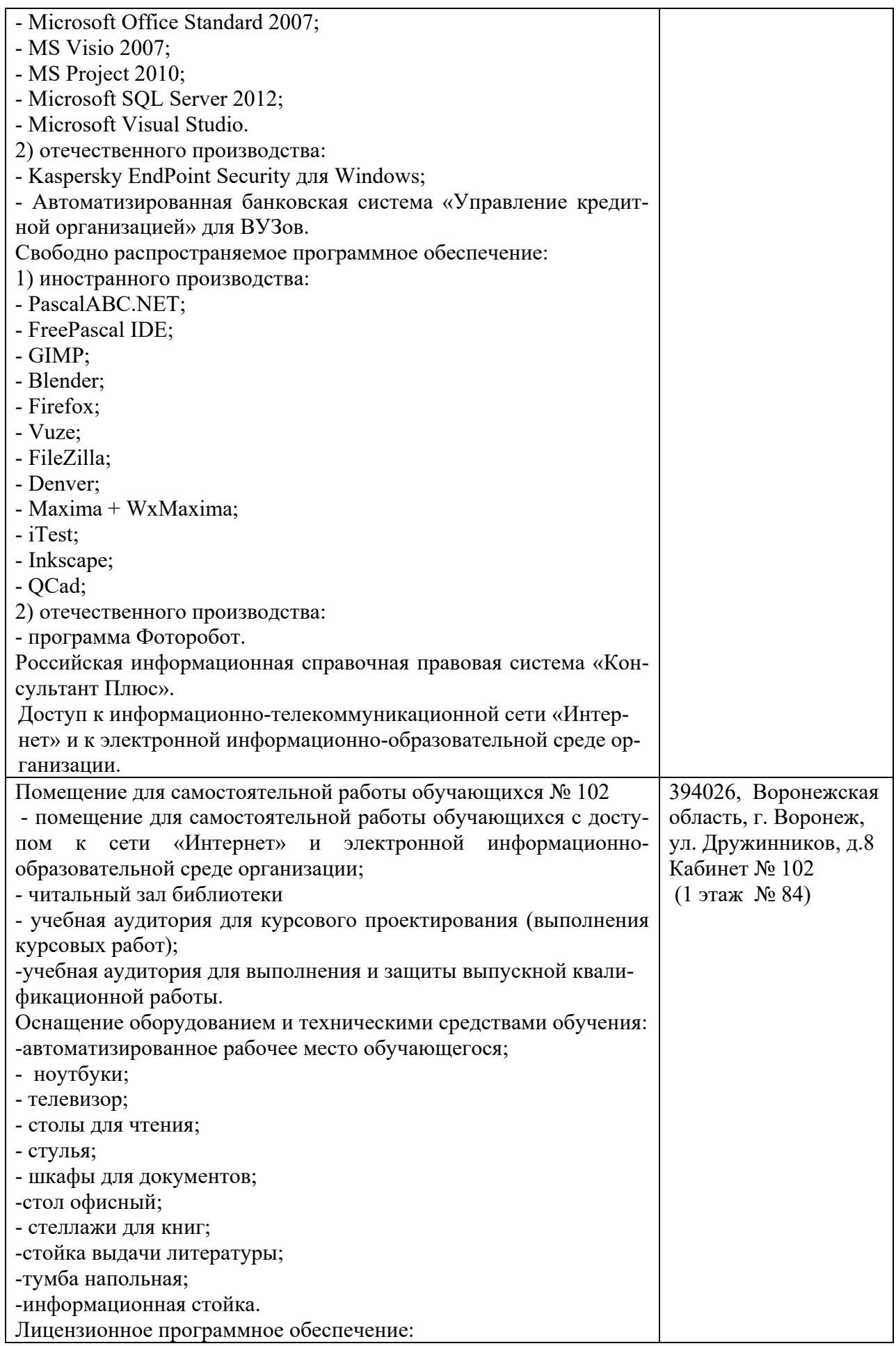

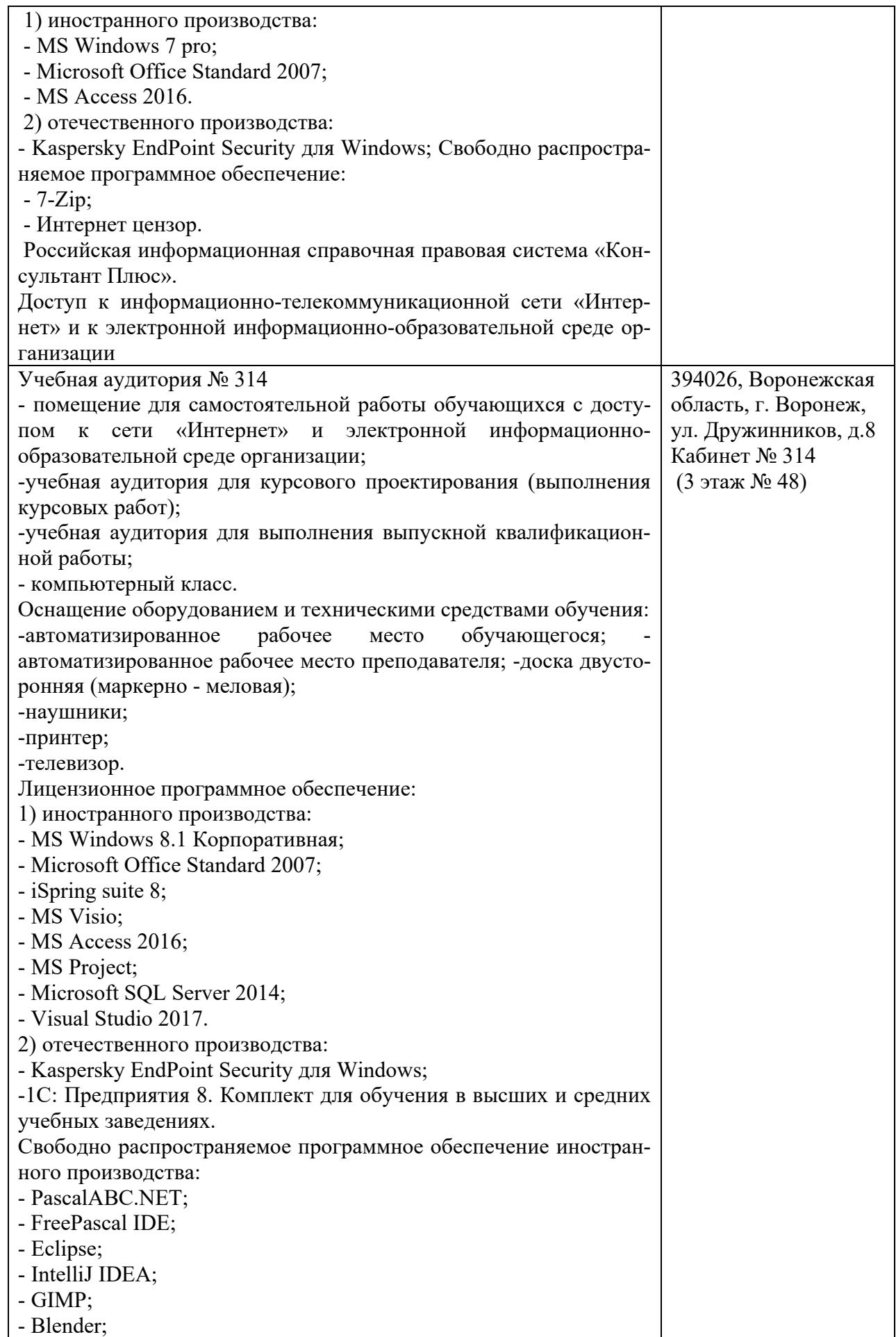

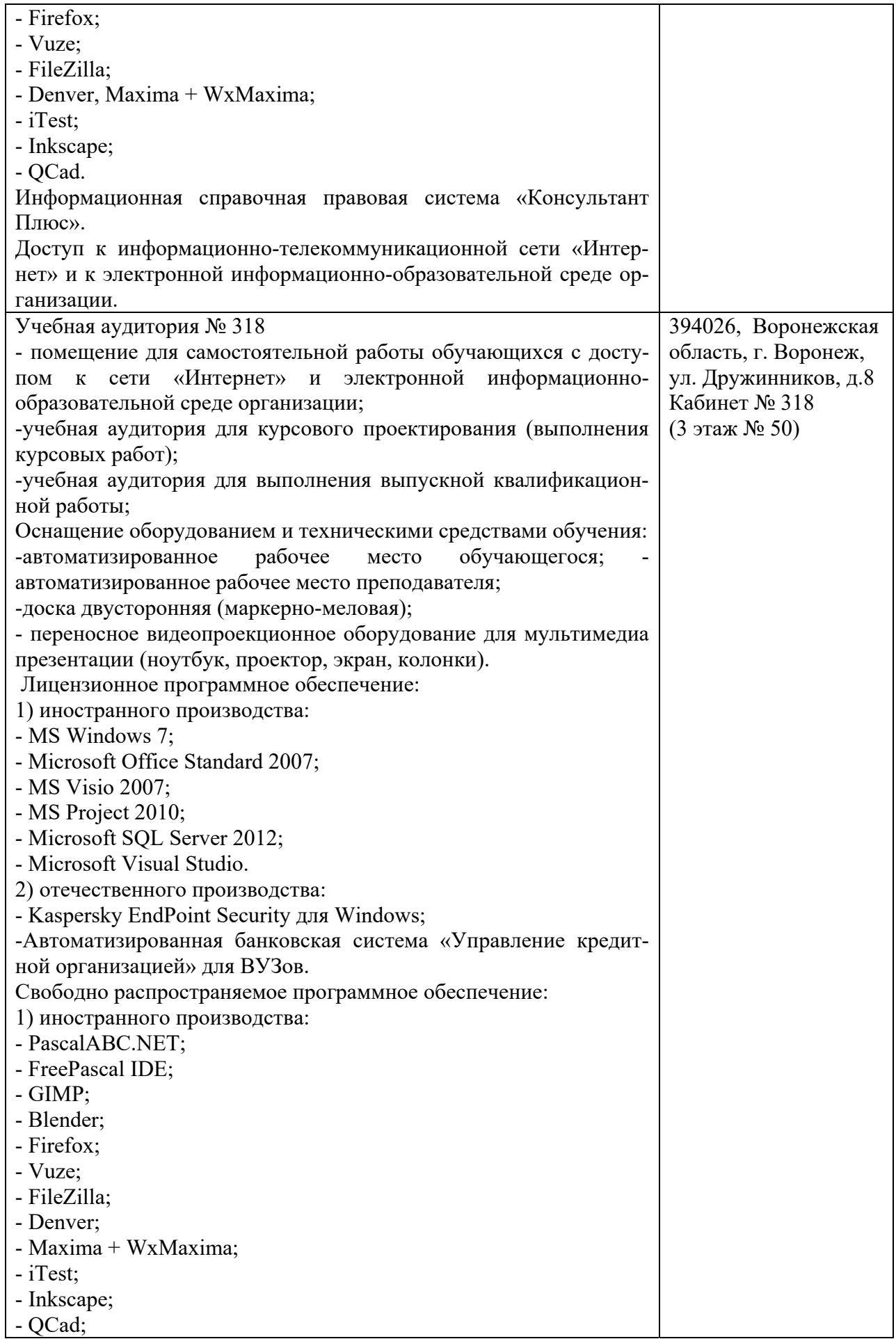

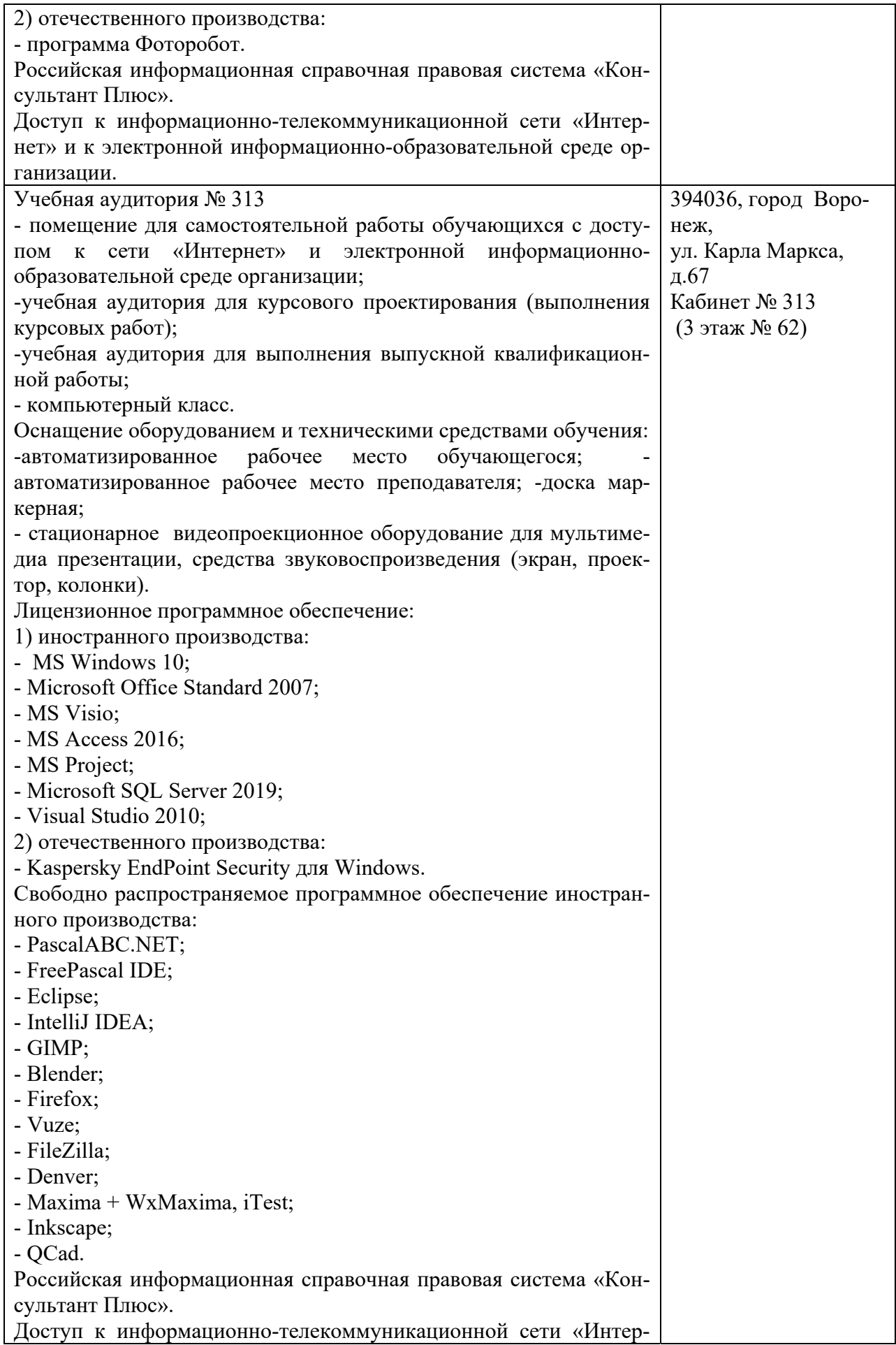

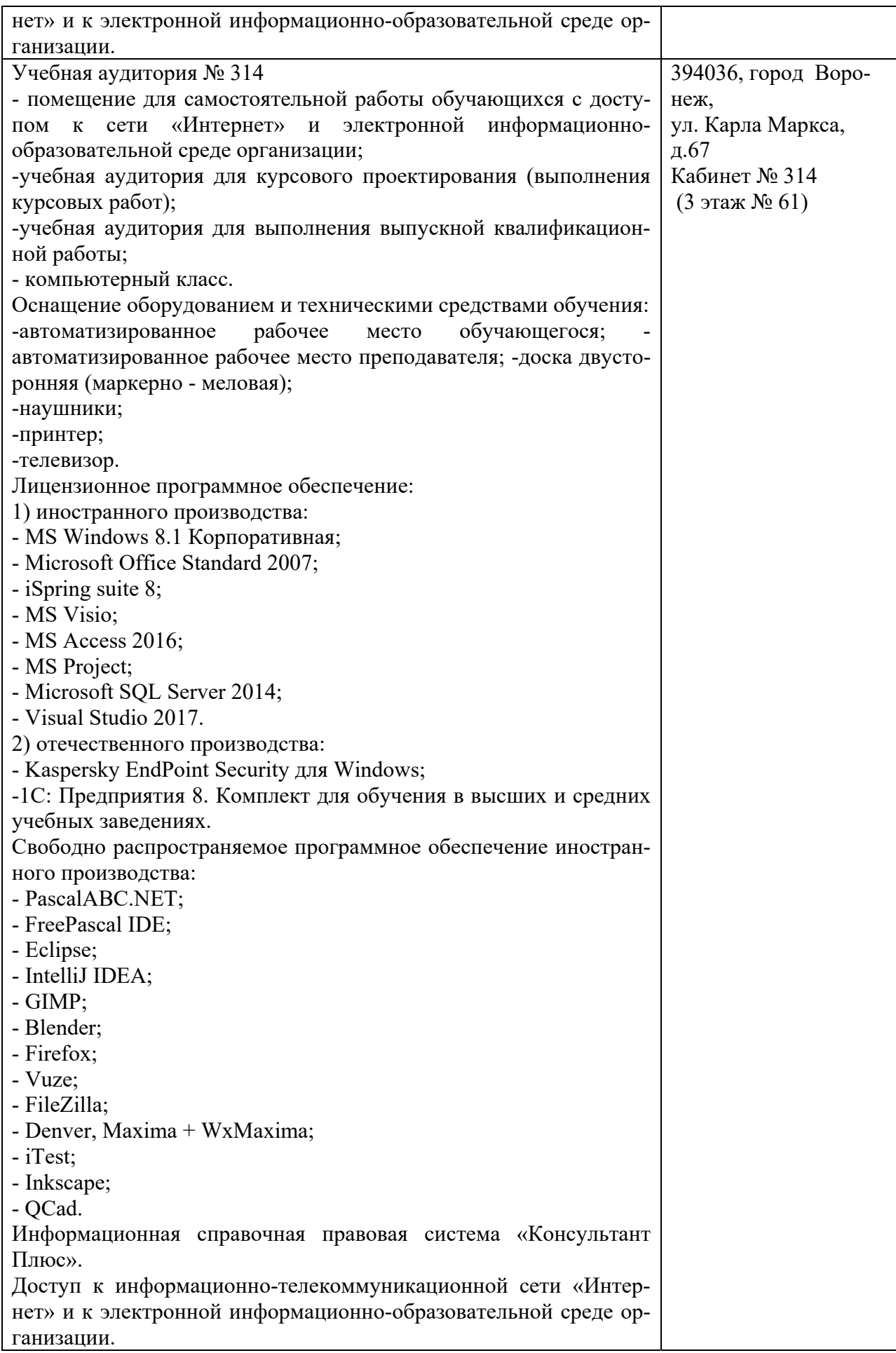

#### 10. Оценочные материалы для проведения текущего контроля и промежуточной аттестации обучающихся по дисциплине

#### 10.1 Материалы для текущего контроля освоения дисциплины

#### Тема 1. Понятие о корпоративных информационных системах.

#### Контрольные вопросы:

1. Структура корпораций и предприятий

2. Корпоративные формы организации управления.

3. Основные функции корпоративных информационных систем;

4. Основные критерии классификации КИС;

5. Отличия централизованных от распределенных систем;

6. Задачи предприятия, которые могут быть решены с помощью современных методов управления.

7. Система производственного управления. Определение, задачи.

8. Система производственного управления. Определение, области управления.

9. Система производственного управления. Упрощенная схема.

10. Система производственного управления. Классификация систем производственного управления.

11. Простейшая модель управления запасами.

Практическая работа 1 Корпоративные информационные технологии. Групповая обработка данных

Цель работы: изучить основные элементы интерфейса почтового сервера, освоить настройку системы, приемы работы с папками Контакты, Задачи, Календарь, Дневник и электронной почтой

#### Вопросы по практической работе

1. Жизненный цикл программного обеспечения (ЖЦ).

2. Каскадная модель ЖЦ.

3. Поэтапная модель с промежуточным контролем ЖЦ.

4. Спиральная модель ЖЦ.

#### Тема 2. Архитектура корпоративных информационных систем

#### Контрольные вопросы:

1. Определение 3-х уровневой клиент-серверной архитектуры

2. Типы корпоративных информационных систем

3. Выбор аппаратно-программной платформы Архитектура кис

4. Основные особенности распределенных систем;

5. Минимальный перечень требований к КИС.

6. Краткая история развития информационных систем для управления корпорацией:

7. Охарактеризовать физическую структуру корпоративных систем (состав, назначение и т.д.)

8. Охарактеризовать логическую структуру корпоративных систем (состав, назначение и т.д.)

## **Практическая работа 2 Архитектура корпоративных информационных си-**

**стем**

**Цель работы**: закрепление навыков использования системного подхода к определению требований к сложным автоматизированным системам управления.

#### **Вопросы по практической работе**

- 1. Охарактеризуйте UML (унифицированный язык моделирования).
- 2. Перечислите правила выявления классов.
- 3. Назовите объекты и классы в UML.
- 4. Назовите типы диаграмм UML.
- 5. Назовите виды диаграмм UML.

#### **Тема 3. Типы корпоративных информационных систем**

#### **Контрольные вопросы:**

1. Управление по точке перезаказа для планирования материалов независимого и зависимого спроса. Уровень надежности для сложного изделия.

2. Области применения метода управления запасами по точке перезаказа.

3. Недостатки метода управления запасами по точке перезаказа.

4. Метод планирования необходимых материалов (MRP). Определение, особенно-

сти.

- 5. Виды структур КИС Понятие бизнес процесса.
- 6. Основные этапы описания бизнес процессов.
- 7. Основные цели задачи реинжениринга бизнес процессов.

8. Роль ИТ специалистов в улучшении эффективности управления корпорацией.

#### **Практическая работа 3 Типы корпоративных информационных систем**

**Цель работы:** закрепление навыков проектирования корпоративных сетей на основе структурных моделей объекта автоматизации и модели требований к корпоративной информационной системе.

#### **Вопросы по практической работе**

1. Перечислите основные подходы к моделированию средствами BPwin, Erwin.

2. В чем особенность построения полной бизнес-модели компании (организации).

3. Перечислите основные особенности построение комплекса взаимосвязанных информационных моделей организации.

#### **Тема 4.** . **Примеры корпоративных информационных систем Контрольные вопросы:**

1. Метод планирования производственных ресурсов (MRP II). Определение, особенности.

2. Метод планирования необходимых материалов (MRP). Начальные данные.

3. Метод планирования необходимых материалов (MRP). Операционные данные.

4. Метод планирования необходимых материалов (MRP). Расчет необходимых материалов. Перечислить и пояснить основные этапы.

5. Семейство стандартов IDEF – краткая характеристика, назначение, состав.

6. Определение функционального блока.

7. Виды функциональных диаграмм.

8. Основные возможности ПО для моделирования биснес-процессов. (BPWin).

## **Практическая работа 4 Использование корпоративных информационных си-**

**стем** 

Пель работы: разработать на основе существующих требований к корпоративной информационной системе модель КИС, состоящей из типовых решений в области корпоративного управления.

#### Вопросы по практической работе

- 1. Перечислите принципы группового выбора решений. Принцип Парето.
- 2. Перечислите принципы группового выбора решений. Принцип Эджворта
- 3. Что подразумевается под анализом риска.
- 4. Назовите три вида риска
- 5. Три основных направления исследований риска.
- 6. Измерение риска
- 7. Перечислить основные этапы принятия решений

#### Тема 5. Разработка и внедрение КИС Контрольные вопросы:

1. Метод планирования производственных ресурсов (MRP II). Планирование производственных мощностей. Перечислить и пояснить основные этапы.

2. MRPII и ERP. Функции системы MRP II/ ERP.

- 3. Точно вовремя. Суть метода.
- 4. Точно вовремя. Объекты и действия, увеличивающие себестоимость продукции.
- 5. Точно вовремя и канбан
- 6. Точно вовремя и MRP II.
- 7. Причины появления стандарта MRP.
- 8. Особенности построения систем с использованием стандарта MRP.
- 9. Дальнейшее развитие стандарта MRP появление стандартов ERP, ERP2.
- 10. Основные отличия между MRP и ERP

#### Практическая работа 5 Этапы разработка КИС

Цель работы: определить основные сетевые службы, требуемые для реализации корпоративной информационной системе, определить требования к аппаратному обеспечению, по- строить модель корпоративной сети.

#### Вопросы по практической работе

1. ERP-системы. Моделирование БП. Диаграммы потоков данных (DFD) и потоков работ (WFD).

2. Семейство стандартов IDEF.

3. Нотация ЕРС. Стандарт ВРМН.

4. Понятие CASE-системы. Полхолы к разработке ИС с использованием CASEсредств.

5. Понятие адаптируемой системы и использование моделей для реализации средств адаптации ИС.

#### Тема 6. Методики формирования графических схем бизнес-процессов.

#### Контрольные вопросы:

1. Система планирования и управления предприятием. Удовлетворение

рыночного спроса. Повышение уровня обслуживания клиентов.

2. Планирование и управление деятельностью предприятия. Основная цепочка.

3. Планирование и управление деятельностью предприятия. Уровни планирования. Степень детализации и горизонт планирования.

- 4. Стратегический бизнес-план. Основа. Уровень детализации.
- 5. Сравнительная характеристика стандартов ERP и ERP2.
- 6. Особенности выбора аппаратной платформы для построения КИС.

7. Основные характеристики и особенности использования мэйнфреймов и суперсерверов.

8. Использование многопроцессорной обработки данных - основные преимущества и нелостатки.

#### Практическая работа 6 Моделирование бизнес-процессов

Цель работы: создать модель корпоративной информационной системы, основанной на сервисно-ориентированной архитектуре.

#### Вопросы по практической работе

1. Современные CASE-средства: локальные средства; объектно-ориентированные CASE-средства; средства конфигурационного управления; Средства документирования; средства тестирования.

2. Разработка модели: классический и системный подход. Классификация видов моделей.

3. Цель и задачи имитационного моделирования.

4. Основные этапы разработки и создания имитационной модели.

5. Языки ИМ как функции процессно, событийно ориентированного подходов и подхода сканирования активностей.

#### Тема 7 Стандарты моделирования корпоративных систем.

#### Контрольные вопросы:

1. Стратегический бизнес-план. Вхолная информация. Ответственные. Горизонт планирования и периодичность. Выходная информация.

2. План продаж и операций. Что определяет. Уровень детализации.

3. План продаж и операций. Входная информация. Ответственные. Горизонт планирования и периодичность. Выходная информация.

4. План продаж и операций. Определение уровня производства и уровня запасов, оптимальных по затратам. Стратегия преследования.

5. Сравнительный анализ сетевых операционных систем: Unix, Microsoft Windous NT, Novel Net Ware, IBM LAN Server, Banyan VINES.

6. Организация хранения данных в системе 1С: Предприятие 8.

7. Основные объекты метаданных системы 1С: Предприятие 8.

#### Практическая работа 7 Стандарты моделирования корпоративных систем

Цель работы: выработать навыки использования стандартов при моделировании КИС

#### Вопросы по практической работе

1. В чем состоит сущность структурного подхода к проектированию ИС?

2. Что представляет из себя модель в нотации IDEF0?

3. В чем суть декомпозиции работ?

4. Назовите основные виды стрелок на диаграмме IDEF0.

5. Для чего служит диаграмма FEO?

6. Какая основная цель реинжиниринга бизнес-процессов?

7. В чем отличие модели AS-IS от модели ТО-ВЕ?

8. Каковы основные элементы диаграмм IDEF3?

#### Тема 8 Аппаратно-программные платформы

#### Контрольные вопросы:

1. Планирование необходимых (производственных) ресурсов. Планирование материалов и мощностей.

2. Планирование необходимых ресурсов/мощностей. Использование компьютерной системы. Необходимая информация.

3. Составление плана необходимых (производственных) ресурсов. Доступная мощность.

4. Составление плана необходимых (производственных) ресурсов. Технологический маршрут.

5. Виды модулей в 1С Предприятии 8.

6. Обработка событий в системе 1С Предприятие 8.

7. Формат функций и процедур в 1С Предприятии 8.

#### Практическая работа 8 Аппаратно-программные платформы

Цель работы: ознакомиться с программными продуктами для виртуализации, научиться устанавливать на виртуальную машину различные ОС и получить навыки их настройки.

#### Вопросы по практической работе

1. В чем состоит суть перекрестков на диаграммах IDEF3?

- 2. Зачем создаются диаграммы потоков данных и каковы их основные элементы?
- 3. Каковы основные элементы диаграммы IDEF1X?
- 4. Что такое логическая молель данных?

5. Что такое физическая модель данных?

#### Тема 9. Бизнес-процессы, реализуемые корпоративными информационными системами

#### Контрольные вопросы:

1. Типы управления производством. Поточное управление.

2. Сравнение позаказного и поточного типов управления производством.

3. Управление по заказ-нарядам. Применимость. Незавершенное производство. Гибкость и трудоемкость.

4. Управление по план-графикам. Применимость. Незавершенное производство. Гибкость и трудоемкость.

5. Анализ системы планирования. Правило 1: горизонт и период.

6. Анализ системы планирования. Правило 2: ограничения на решения.

7. Анализ системы планирования. Правило 3: существование и взаимоотношение существующих центров решения.

8. Определение себестоимости продукции в процессе производства.

9. Учет затрат по функциям.

10. Синхронное планирование и оптимизация (СПО). Суть подхода.

11. Синхронное планирование и оптимизация (СПО). Алгоритм.

#### Практическая работа 10 Бизнес-процессы, реализуемые КИС

Цель работы: ознакомление студентов с методологией функционального моделирования бизнес-процессов.

#### Вопросы по практической работе

1. Перечислите современные CASE-средства: локальные средства; объектноориентированные CASE-средства; средства конфигурационного управления; Средства документирования; средства тестирования.

2. Разработка модели: классический и системный подход. Классификация видов молелей.

3. Определите цель и задачи имитационного моделирования.

4. Назовите основные этапы разработки и создания имитационной модели.

5. Опишите языки ИМ как функции процессно, событийно ориентированного подходов и подхода сканирования активностей.

#### **Тестовые задания**

- 1. Корпоративной информационной системой называется сеть из n компьютеров
- совокупность средств для широковещательной передачи информации
- совокупность средств автоматизации управления предприятием
- 2. Бизнес-процессом называется

 модель деятельности предприятия, выраженная в терминах внутренних и внешних связей

процесс согласования решений руководства компании

деятельность менеджеров предприятия

3. Основным назначением корпоративных информационных систем является

 оперативное предоставление непротиворечивой, достоверной и структурированной информации для принятия управленческих решений

- передача данных в глобальную сеть Интернет
- обеспечение передачи сообщений между пользователями
- 4. Под стратегическим планированием деятельности предприятия понимается
- планирование с учетом влияния внешних параметров
- планирование бюджетирования направлений деятельности
- планирование схемы производственного цикла
- 5. Под оперативным планированием деятельности предприятия понимается
- планирование с учетом влияния внешних параметров

 планирование бюджетирования направлений деятельности 3) планирование схемы производственного цикла

6. Функцию управления финансовыми потоками обеспечивают следующие задачи, реализованные в рамках корпоративной информационной системы

- Бухгалтерское разделение финансов и финансовое планирование по контрактам
- Материальный учёт и исполнение товарной части контрактов
- Технико-экономическое планирование и мониторинг себестоимости
- Табельный учёт и расчёт заработной платы

7. Функцию управления товарными потоками обеспечивают следующие задачи, реализованные в рамках корпоративной информационной системы

- Бухгалтерское разделение финансов и финансовое планирование по контрактам
- Материальный учёт и исполнение товарной части контрактов
- Технико-экономическое планирование и мониторинг себестоимости
- Табельный учёт и расчёт заработной платы

8. Функцию управления себестоимостью обеспечивают следующие задачи, реализованные в рамках корпоративной информационной системы

- Бухгалтерское разделение финансов и финансовое планирование по контрактам
- Материальный учёт и исполнение товарной части контрактов
- Технико-экономическое планирование и мониторинг себестоимости
- Табельный учёт и расчёт заработной платы

9.Функцию управления персоналом обеспечивают следующие задачи, реализованные в рамках корпоративной информационной системы

- Бухгалтерское разделение финансов и финансовое планирование по контрактам
- Материальный учёт и исполнение товарной части контрактов
- Технико-экономическое планирование и мониторинг себестоимости
- Табельный учёт и расчёт заработной платы

10. Холдинговыми корпорациями называются компании,

 структурные подразделения которых представляют в значительной степени самостоятельные самодостаточные отдельные предприятия основной деятельностью которых является купля-продажа

имеющие отдел автоматизации

11. В структуре производственных предприятий всегда имеются следующие отделы

- отдел поставок комплектующих/сырья и отдел обучения сотрудников
- отдел информационных технологий и отдел контроля качества
- отдел организации производства и отдел сбыта

12. Необходимость внедрения интегрированных информационных систем вытекает из залачи

обеспечения актуальности информации, поступающей к руководителю

обеспечения целостности предприятий  $\equiv$ 

конвейерного производства

13. Основной целевой функцией корпоративной информационной системы является

созлание базы для принятия как можно меньшего числа ошибочных управленческих решений

- генерация верных управленческих решений

- фиксация отклонений от нормативного управленческого процесса

Архитектура корпоративных информационных систем. Типы корпоративных информационных систем

14. Информационной моделью корпоративной информационной системы называется

- совокупность правил и алгоритмов функционирования корпоративной системы
- топология сети передачи данных
- аппаратно-техническая база программного комплекса

15. Фундаментальными смысловыми единицами понятия «корпоративная информационная система» являются

- регламент внесения изменений в конфигурацию программного комплекса и состав его функциональных модулей

регламент развития информационной модели и правила внесения в неё изменений

информационная модель и программный комплекс

16. С точки зрения способа программной реализации локальными информационными системами называются системы.

основная функциональность которых сосредоточена на одной ЭВМ

построенные по иерархическому принципу, с чётким разделением задач, решаемых отдельными частями системы

организованные на локальных вычислительных сетях

17. С точки зрения способа программной реализации клиент-серверными информационными системами называются системы,

основная функциональность которых сосредоточена на одной ЭВМ

- построенные по иерархическому принципу, с чётким разделением задач, решаемых отлельными частями системы

организованные на локальных вычислительных сетях

18. Под открытостью архитектуры корпоративных информационных систем понимается

- свойство, определяющее возможность конфигурирования системы с помощью настроек

- свойство, определяющее возможность конфигурирования системы с использованием сторонних программных продуктов

- свойство поддерживать технологию размещения системы на серверах удаленного провайдера и работы с ней по каналам Internet

19. Под технологией ASP(ApplicationServiceProvider) понимается технология

конфигурирования системы с помощью настроек

конфигурирования системы с использованием сторонних программных продук-**TOB** 

размещения системы на серверах удаленного провайдера и работа с ней по канапам Internet

20. Технологическая структура корпоративных информационных систем, построенных на основе концепции XML включает в себя

- Сервер баз данных, XML-данных иНТМL-интерфейса
- Сервер обмена данными с другими приложениями и ASP сервер  $\equiv$
- Прокси-серверы и Web-серверы

21. Исторически первые корпоративные информационные системы поддерживали автоматизацию следующих задач

- Управление предприятием и генерация бизнес-процессов  $\equiv$
- Бухгалтерия и локументооборот
- Управление персоналом

22. Главной особенностью современных корпоративных информационных систем как товара является

- комплексная поставка программно-аппартных средств и управленческих технологий

- расширенная возможность масштабирования системы
- поддержка функций электронного документооборота

23. Типы «Малая система», «Средняя интегрированная система» и «Крупная интегрированная система» выделяются в контексте классификации

- $$ по типам решаемых задач
- по масштабам и сложности решаемых задач
- по совокупности признаков «тип задач масштаб задач»
- 24. Типы «ЕКРсистема» и «НеЕКРсистема» выделяются в контексте классификации
- по типам решаемых задач
- по масштабам и сложности решаемых задач
- $\equiv$ по совокупности признаков «тип задач - масштаб задач»

25. Типы «АРМ», «ERP» и «ВРМ» и «OLAP» выделяются в контексте классифика-

ЦИИ

- $\frac{1}{2}$ по типам решаемых задач
- по масштабам и сложности решаемых задач
- по совокупности признаков «тип задач масштаб задач»
- 25. Малые корпоративные информационные системы представляют собой

- простые системы, предназначенные для простых бухгалтерских функций или простейшего складского учёта

- интегрированные системы, дающие возможность одновременно вести административный и финансовый учет и управление

- системы управления компанией в целом, включающие в себя подсистемы комплексного учета, управления снабжением, производством, сбытом, финансами и стратегиями развития.

26. Средние интегрированные корпоративные информационные системы представляют собой

- простые системы, предназначенные для простых бухгалтерских функций или простейшего складского учёта

- интегрированные системы, дающие возможность одновременно вести административный и финансовый учет и управление

- системы управления компанией в целом, включающие в себя подсистемы комплексного учета, управления снабжением, производством, сбытом, финансами и стратегиями развития.

27.Крупные интегрированные корпоративные информационные системы представляют собой

 простые системы, предназначенные для простых бухгалтерских функций или простейшего складского учёта

 интегрированные системы, дающие возможность одновременно вести административный и финансовый учет и управление

 системы управления компанией в целом, включающие в себя подсистемы комплексного учета, управления снабжением, производством, сбытом, финансами и стратегиями развития.

28. ERP- система, это система, поддерживающая

 управление всеми ресурсами предприятия в рамках выполнения его основных функций

 управление всеми ресурсами предприятия в рамках выполнения его общих функций

 управление всеми ресурсами предприятия в рамках выполнения его специфических функций

29. К общим функциям предприятия можно отнести

- Планирование производства и сбыт продукции
- Подготовку и обеспечение производства
- Руководство предприятием и финансовую деятельность
- 30. Ядро ERPсистемы создаётся исходя из необходимости обеспечения
- Основных функций предприятия
- Общих функций предприятия
- Специфических функций предприятия
- 31. Применение ERP-систем экономически оправдано на

– Небольших производственных предприятиях, которым свойственны простой производственный процесс и несложная организационная структура

 Предприятиях, для которых первоочередное значение имеет управление производством

Небольших торговых предприятиях

32. Семейство стандартов IDEFпредназначено для

- описания бизнес-модели предприятий
- планирования производственного цикла
- описания структуры бухгалтерского учёта

33. Методология моделирования информационных потоков определяется стандартом

- $-$  IDEF0
- $-$  IDEF1
- $-$  IDEF2
- $-$  IDEF3
- $-$  IDEF4
- $-$  IDEF5

34. Методология функционального моделирования определяется стандартом

- $-$  IDEF0
- $-$  IDEF1
- $-$  IDEF2
- $-$  IDEF3
- $-$  IDEF4
- IDEF5

35.Методология динамического моделирования развития систем определяется стандартом

- $-$  IDEF0
- $-$  IDEF1
- IDEF2
- $-$  IDEF3
- $-$  IDEF4
- $-$  IDEF5

36.Методология документирования процессов, происходящих в системе определяется стандартом

- $-$  IDEF0
- $-$  IDEF1
- $-$  IDEF2
- $-$  IDEF3
- $-$  IDEF4
- $-$  IDEF5

37.Методология построения объектно-ориентированных систем определяется стандартом

- $-$  IDEF0
- $-$  IDEF1
- $-$  IDEF2
- $-$  IDEF3
- $-$  IDEF4
- $-$  IDEF5

38.Методология онтологического исследования сложных систем определяется стандартом

- $-$  IDEF0
- $-$  IDEF1
- $-$  IDEF2
- $-$  IDEF3
- $-$  IDEF4
- $-$  IDEF5

39.Совокупность понятий «функциональный блок», «интерфейсная дуга», «декомпозиция» и «глоссарий» лежит в основе стандарта

- $-$  IDEF0
- $-$  IDEF1 3) IDEF2

40. Функциональный блок графически изображается в виде

- круга
- эллипса
- прямоугольника

41. Верхняя сторона функционального блока имеет значение

- Вход
- Управление
- Выход
- 42. Правая сторона функционального блока имеет значение
- Вход
- Управление
- Выход
- 43. Левая сторона функционального блока имеет значение
- Механизм
- Управление
- Вход

44. Нижняя сторона функционального блока имеет значение

- Механизм
- Управление
- Выход

45.По требованиям стандарта IDEF0 любой функциональный блок должен иметь по крайней мере

- одну интерфейсную дугу
- две интерфейсных дуги
- три интерфейсных дуги

46.Источником интерфейсной дуги может быть только сторона интерфейсного блока, имеющая значение

- Выход
	- Вход
	- Управление

47.Приёмником интерфейсной дуги НЕ может быть сторона интерфейсного блока, имеющая значение

- Выход
- Вход
- Управление

48. Согласно стандарта IDEF0 декомпозиция диаграмм применяется для

- характеристики объекта, отображенного каким-либо элементом
- разбиения сложного процесса на составляющие его функции
- обеспечение возможности получения отчетов о состоянии бизнес-процесса

49.Обозначение "туннеля" в виде двух круглых скобок вокруг начала интерфейсной дуги обозначает, что

 в дочерней по отношению к данному блоку диаграмме эта дуга отображаться и рассматриваться не будет

 эта дуга не была унаследована от функционального родительского блока и появилась только на этой диаграмме

данная интерфейсная дуга является управляющей

50.Обозначение "туннеля" в виде двух круглых скобок вокруг конца интерфейсной дуги обозначает, что

 в дочерней по отношению к данному блоку диаграмме эта дуга отображаться и рассматриваться не будет

 эта дуга не была унаследована от функционального родительского блока и появилась только на этой диаграмме

данная интерфейсная дуга является управляющей

51.В стандарте IDEF0 приняты соглашения об ограничении сложности. Они ограничивают сверху количество функциональных блоков диаграммы

- четырьмя
- пятью
- шестью

52.В стандарте IDEF0 приняты соглашения об ограничении сложности. Они ограничивают снизу количество функциональных блоков диаграммы

- тремя
- четырьмя
- двумя

53.В стандарте IDEF0 приняты соглашения об ограничении сложности. Они ограничивают сверху количество подходящих с одной стороны к одному функциональному блоку интерфейсных дуг

тремя

- четырьмя
- двумя

54. Стандарт IDEF3 предоставляет средства для моделирования

- сценариев технологических процессов
- содержания интерфейсных дуг
- декомпозиции функциональных блоков
- 55. В стандарте IDEF3 имеется
- один тип диаграмм
- два типа диаграмм
- три типа диаграмм
- 56. С помощью PFDDдиаграмм стандартаIDEF3 документируются

 последовательность и описание стадий обработки детали в рамках исследуемого технологического процесса

- трансформации детали, которые происходят на каждой стадии обработки
- процессы контроля качества детали
- 57. С помощью OSTNдиаграмм стандартаIDEF3 документируются

 последовательность и описание стадий обработки детали в рамках исследуемого технологического процесса

- трансформации детали, которые происходят на каждой стадии обработки
- процессы контроля качества детали

58.Согласно стандарта IDEF5 для обеспечения логической систематизации знаний, накопленных при изучении системы применяются

- диаграммы классификации
- композиционные схемы
- диаграммы состояний объекта

59.Согласно стандарта IDEF5 для графического представления состава классов онтологии системы применяются

- диаграммы классификации
- композиционные схемы
- диаграммы состояний объекта

60.Согласно стандарта IDEF5 для документирования того или иного процесса с точки зрения изменения состояний объекта применяются

- диаграммы классификации
- композиционные схемы
- диаграммы состояний объекта

61.Согласно стандартов семейства IDEFпроцесс разработки моделей бизнеспроцессов является

- итеративным
- однонаправленным
- двунаправленным
- 62. Семейство стандартов MRPпредназначено для
- управления производственным предприятием
- управления персоналом
- управления финансами
- 63. Главной задачей технологии MRP является обеспечение
- качества продукции
- гарантии наличия необходимого количества материалов-комплектующих
- минимума производственных затрат
- 64. Основным преимуществом использования MRP-системы в производстве являет-

 гарантия наличия требуемых комплектующих и уменьшение временных задержек в их доставке

- гарантия предотвращения поставки потребителю некачественного товара
- достижение максимальной производительности труда сотрудников
- 65. Основным входным элементом MRPсистемы является
- План заказов
- Описание состояния материалов
- Прогноз спроса
- 66. Основным выходным элементом MRP-системы является
- План заказов
- Прогноз спроса
- Описание состояния материалов
- 67. MRP-система является системой
- с обратной связью
- без обратной связи
- имеющей и прямую и обратную связь
- 68. Главным отличием методология MRPII от MRP состоит в том, что
- она содержит дополнительные функции, осуществляющие обратную связь
- содержит функции управления персоналом
- содержит функции управления финансами
- 69. Согласно стандарта MRPII модуль планирования развития бизнеса
- оценивает, какими должны быть объем и динамика продаж
- формирует план производства всех видов готовых изделий и их характеристики
- формирует бизнес-план компании
- 70. Согласно стандарта MRPII модуль планирования продаж
- оценивает, какими должны быть объем и динамика продаж
- формирует план производства всех видов готовых изделий и их характеристики
- формирует бизнес-план компании
- 71. Согласно стандарта MRPII модуль планирования производства
- оценивает, какими должны быть объем и динамика продаж
- формирует план производства всех видов готовых изделий и их характеристики
- формирует бизнес-план компании
- 72. Согласно стандарта MRPII модуль планирования потребности в материалах
- оценивает, какими должны быть объем и динамика продаж
- формирует план производства всех видов готовых изделий и их характеристики
- определяет требуемое расписание закупки или внутреннего производства всех материалов
	- 73. Согласно стандарта MRPII модуль планирования производственных мощностей
- преобразует план производства в конечные единицы загрузки рабочих мощностей
	- формирует план производства всех видов готовых изделий и их характеристики
- определяет требуемое расписание закупки или внутреннего производства всех материалов
	- 74. Концепция SCRP состоит в

 планировании ресурсов предприятия, синхронизированное с продажами продукции

- планировании производства с учётом работы с сетью филиалов
- планировании производства с учётом логистических схем
- 75. В контексте задач планирования ERP системы представляют собой
- MRP-системы, дополненные функцией управления персоналом

- MRPII системы, дополненные функциями работы с сетью филиалов и зависимых компаний

- MRP-системы, дополненный функциями управления финансами  $\equiv$
- 76. Для MRPII системы лишним является модуль
- Планирование развития бизнеса (составление и корректировка бизнес-плана)
- Кадровый учет и кадровая политика
- Планирование продаж
- 77. В семействе стандартов MRP под статусом материала понимается
- $\equiv$ покупательский спрос

- определение того, имеется ли материал на складе, присутствует ли в текущих зака-

 $3ax$ 

уровень качества материала

#### 10.2 Критерии оценки результатов текущего контроля освоения дисциплины

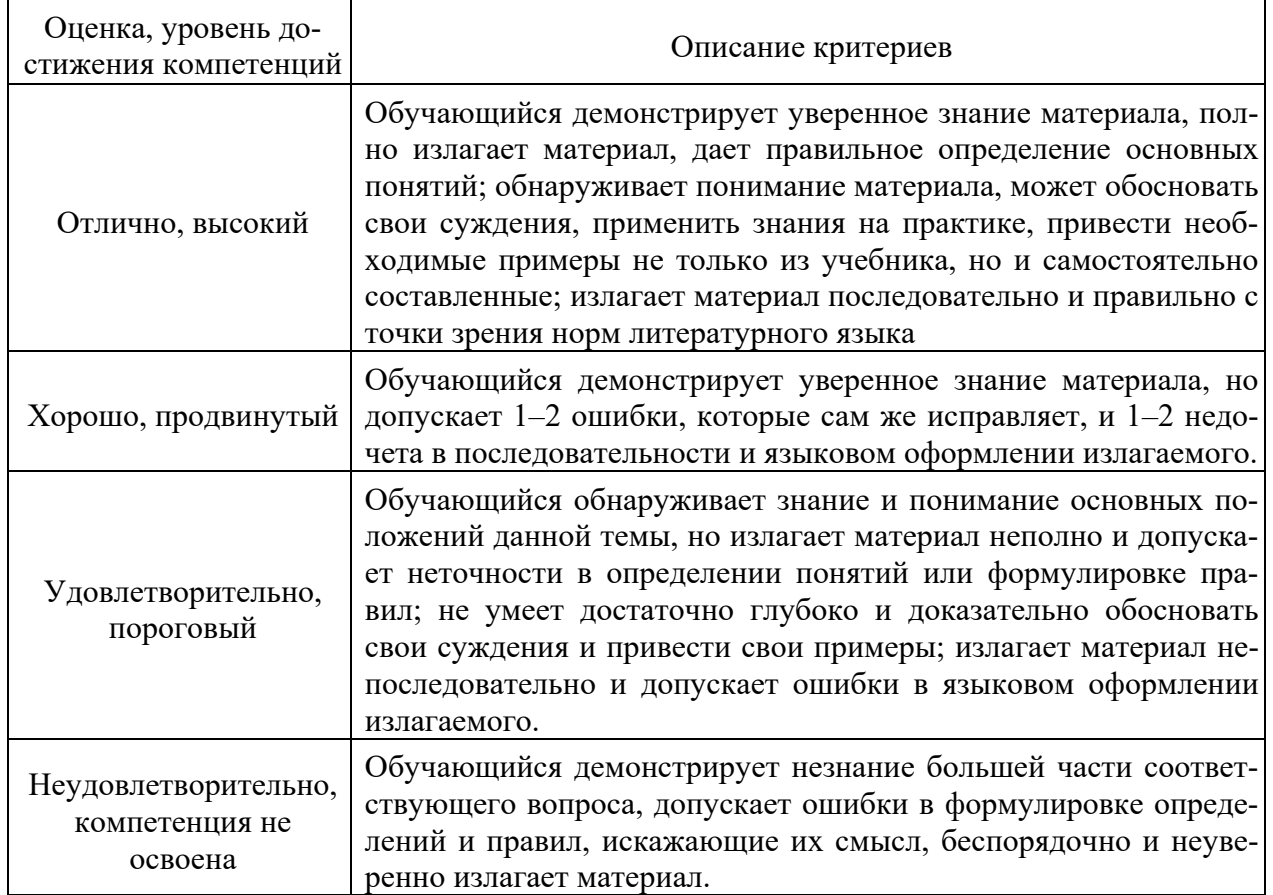

#### Критерии оценки ответов на контрольные вопросы

#### Критерии оценки практической работы

**Оценка «отлично»** - ставиться, если обучающийся демонстрирует знание теоретического и практического материала по теме практической работы, определяет взаимосвязи между показателями задачи, даёт правильный алгоритм решения, определяет междисциплинарные связи по условию задания. А также, если обучающийся имеет глубокие знания учебного материала по теме практической работы, показывает усвоение взаимосвязи основных понятий используемых в работе, смог ответить на все уточняющие и дополнительные вопросы.

Оценка «хорошо» - ставится, если обучающийся демонстрирует знание теоретического и практического материала по теме практической работы, допуская незначительные неточности при решении задач, имея неполное понимание междисциплинарных связей при правильном выборе алгоритма решения задания. А также, если обучающийся показал знание учебного материала, усвоил основную литературу, смог ответить почти полно на все заданные дополнительные и уточняющие вопросы.

Оценка «удовлетворительно» - ставится, если обучающийся затрудняется с правильной оценкой предложенной задачи, дает неполный ответ, требующий наводящих вопросов преподавателя, выбор алгоритма решения задачи возможен при наводящих вопросах преподавателя. А также, если обучающийся в целом освоил материал практической работы, ответил не на все уточняющие и дополнительные вопросы.

**Оценка «неудовлетворительно»** – ставится, если обучающийся дает неверную оценку ситуации, неправильно выбирает алгоритм действий. А также, если он имеет существенные пробелы в знаниях основного учебного материала практической работы, который полностью не раскрыл содержание вопросов, не смог ответить на уточняющие и дополнительные вопросы.

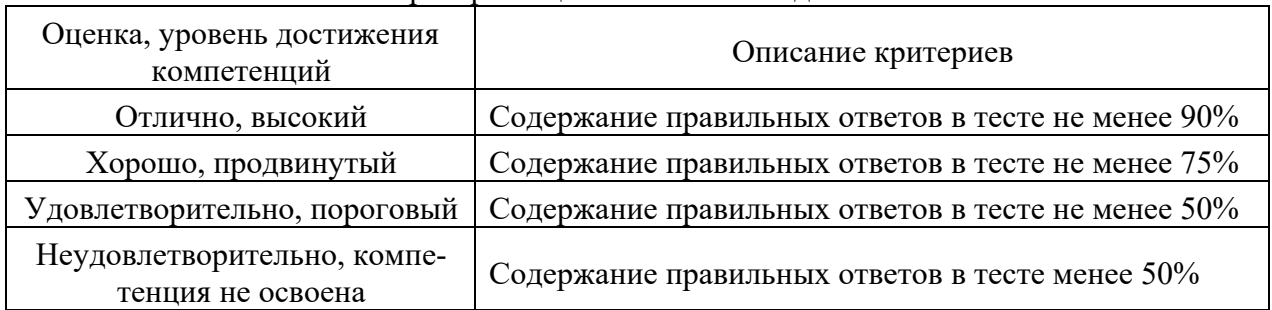

#### Критерии опенки тестовых заланий

#### 10.3. Оценочные материалы для промежуточной аттестации по дисциплине

#### Вопросы для проведения зачета

- 1. Современные технологии управления корпорацией.
- 2. Формирование единого информационного пространства предприятия.
- 3. Исследование и автоматизация документооборота на предприятии.
- 4. Состав и структура КИС.
- 5. Структура корпораций и предприятий в контексте процесса управления ими.
- 6. Корпоративные информационные системы основные понятия и определения.
- 7. Структура корпораций и предприятий. Процесс управления предприятием.
- 8. Основные составные элементы корпоративных информационных систем.
- 9. Аппаратно-программная архитектура корпоративных информационных систем.
- 10. Трёхзвенная архитектура корпоративных информационных систем.
- 11. Эволюция корпоративных информационных систем.

12. Принципы классификации КИС. Классификация по масштабам и сложности решаемых задач.

- 13. Классификация по типам решаемых задач. ERP и не ERP системы.
- 14. Классификация по совокупности признаков «тип задач масштаб задач»

15. Оперативная аналитическая обработка данных - OLAP. Понятие многомерной модели данных.

16. Классификация OLAP по способу хранения данных. MOLAP - архитектура.

17. Классификация OLAP по способу хранения данных. ROLAP и HOLAP архитектуры.

18. Основные аспекты разработки бизнес-моделей.

19. Определения и основные понятия. Повышение эффективности управления предприятием посредством описание бизнес логики функционирования фирмы.

20. Основные подходы к изучению и описанию бизнес процессов.

21. Реинжениринг бизнес-процессов и роль ИТ специалистов в этом процессе.

22. Мотивы разработки бизнес-модели. Формы представления бизнес-мод елей.

23. Основные аспекты процесса моделирования: проблема достоверности,

проблема использования типовых отраслевых моделей, проблема реинжениринга.

24. Процесс тестирования бизнес-модели.

25. Стандарты IDEF0, IDEF3, DFD, ARIS. Практически важные особенности разработки графических схем процессов.

26. Описание бизнес-процессов при помощи блок-схем.

- 27. Функциональное и процессное моделирование бизнес-процессов.
- 28. Программные средства для моделирования
- 29. Причины появления и развитие стандарта MRP.
- 30. Достоинства и недостатки стандарта MRP.
- 31. Описание и краткая характеристика стандартов MRP и MRP2.
- 32. Особенности построения систем с использованием данных стандартов.
- 33. Компьютеры для корпоратиных информационных систем.
- 34. Мейнфреймы, серверы и суперсерверы.
- 35. Многоуровневая шинная организация. Многопроцессорная обработка.
- 36. RISC-суперсерверы. Серверы на базе Intel. Серверы рабочих групп.

37. Персональные компьютеры и рабочие станции. Технологические рабочие станнии.

38. Структура бизнес-процессов разработки программного обеспечения: средства и методы сбора метрик сотрудников.

39. Структура бизнес-процессов разработки программного обеспечения.

40. Структура бизнес-процессов торговых предприятий. Организация электронных архивов.

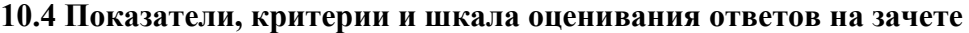

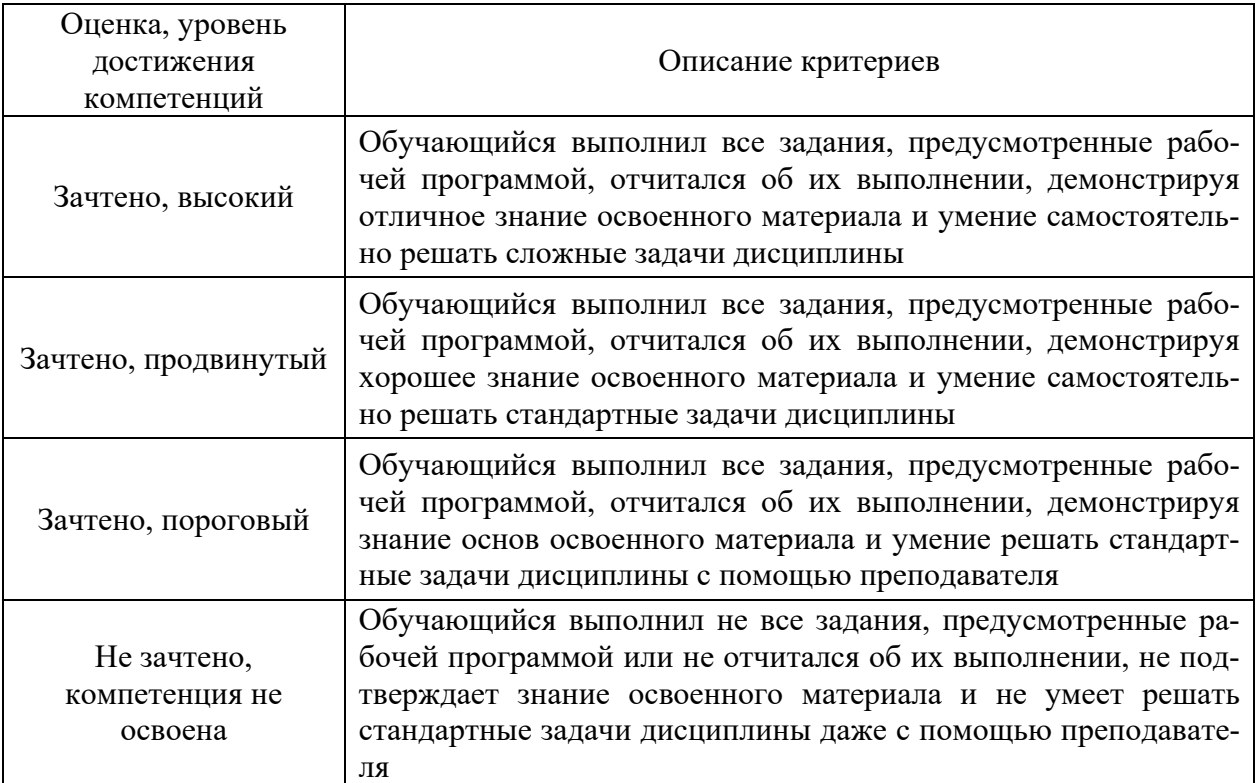